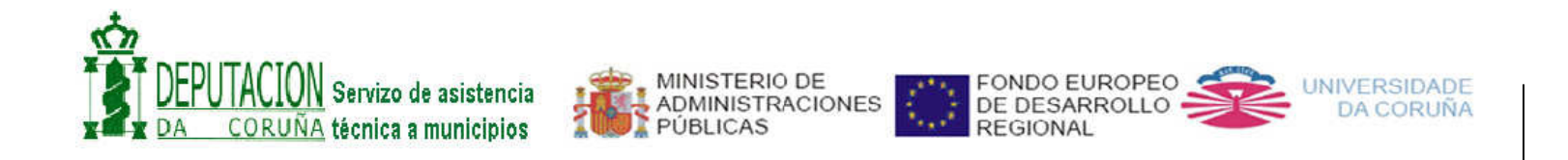

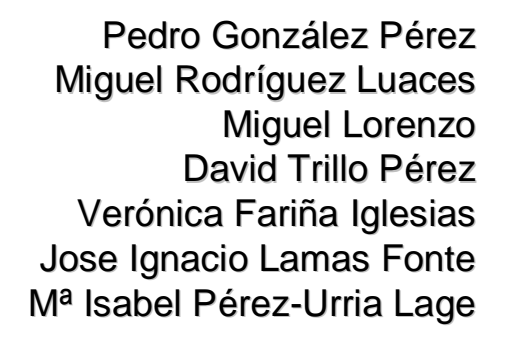

**Laboratorio de Bases de Datos Universidade da Coruña**

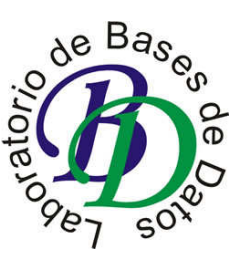

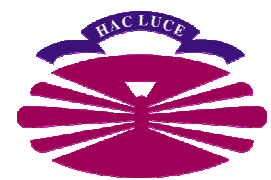

### **Introducción**

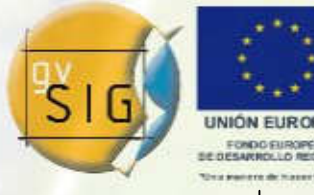

- Laboratorio de Bases de Datos de la Universidad de A Coruña
	- Grupo de Sistemas de Información Geográfica
	- Principales áreas de desarrollo de aplicaciones GIS
		- $\bullet$  Desarrollo de aplicaciones para la publicación de información geográfica en la Web
			- Web Cultura Galega
			- П Nodo ideAC

Jornadas

- Web de la EIEL (http://www.dicoruna.es/webeiel)
- $\bullet$  Desarrollo de aplicaciones para la gestión de información geográfica
	- SIG del Proyecto Hábitats
	- gisEIEL

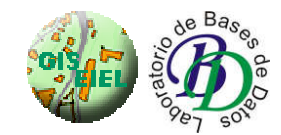

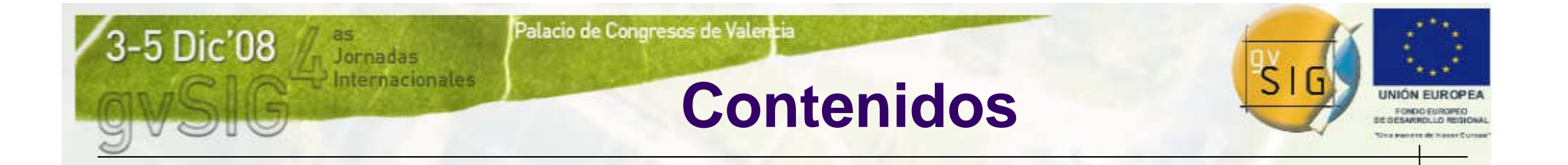

#### 1. La EIEL

- 2. Migración a Software Libre de las aplicaciones de la EIEL de A Coruña
- 3. gisEIEL
- 4. Distribución en línea de la BDT-EIEL
- 5. Conclusiones y trabajo futuro

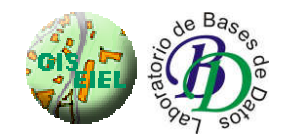

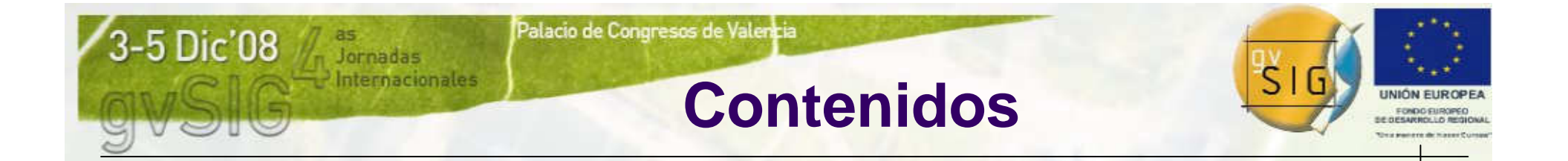

#### **1. La EIEL**

- 2. Migración a Software Libre de las aplicaciones de la EIEL de A Coruña
- 3. gisEIEL
- 4. Distribución en línea de la BDT-EIEL
- 5. Conclusiones y trabajo futuro

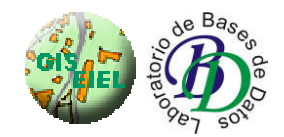

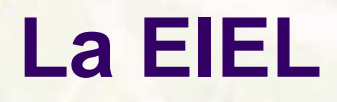

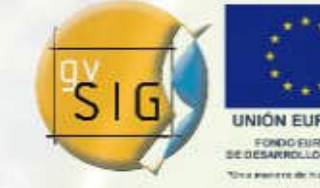

- EIEL: Encuesta sobre Infraestructura y Equipamiento Local
	- — Creada en 1985 por el MAP (Ministerio de Administraciones Públicas)
	- Objetivo:

Jornadas

nternacionales

- $\bullet$  Recopilar información sobre servicios de infraestructuras y equipamientos competencia de las administraciones locales
- $\bullet$  Determinar deficiencias en servicios y necesidades prioritarias de la población
- Responsables: Diputaciones Provinciales y Cabildos **Insulares**
- Periodicidad:
	- $\bullet$ Inicialmente: cada 5 años.
	- $\bullet$ Actualmente: anual

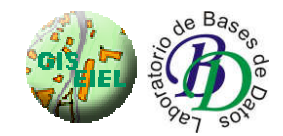

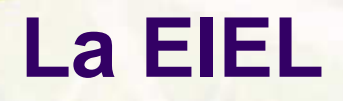

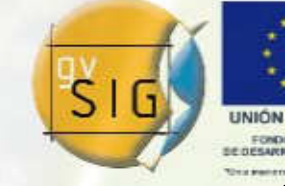

- Contiene información agrupada en los siguientes campos:
	- $\bullet$ Información demográfica (población y viviendas)
	- $\bullet$ Planeamiento urbanístico
	- $\bullet$ **Equipamientos**

Jornadas

ternacionales

- $\bullet$ Red de abastecimiento
- $\bullet$ Red de saneamiento
- $\bullet$ Viario (carreteras, calles)
- $\bullet$ Servicios (recogida basura, alumbrado)

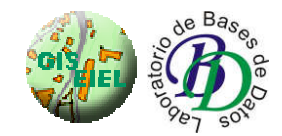

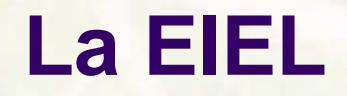

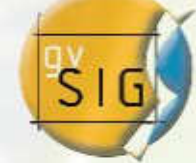

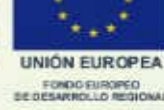

 $\bullet$ Propósito de la EIEL

Jornadas

ternacionales

- —**Example 25 Primeras fases:** 
	- $\bullet$  Inventario actualizado de infraestructuras y equipamientos de cada corporación local
- Actualmente:
	- $\bullet$  Herramienta de planificación territorial
		- П Conocer las dotaciones de cada corporación local
		- Dirigir actuaciones
		- Distribuir recursos de forma objetiva y racional

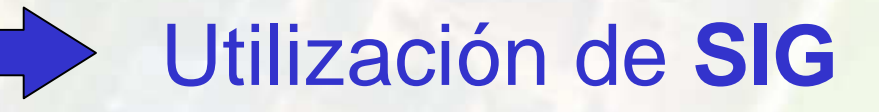

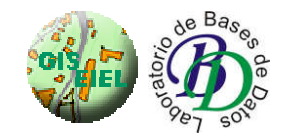

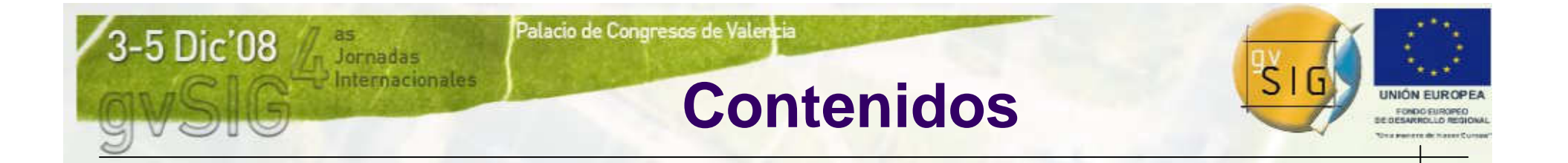

#### 1. La EIEL

**2. Migración a Software Libre de las aplicaciones de la EIEL de A Coruña**

- 3. gisEIEL
- 4. Distribución en línea de la BDT-EIEL
- 5. Conclusiones y trabajo futuro

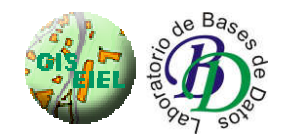

### **Software Libre**

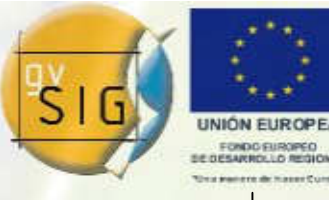

Hay dos fases claramente diferenciadas en el proyecto EIEL de A Coruña

Fase 1: GeoMedia

Jornadas

- $\bullet$ Herramienta SIG comercial desarrollada por Intergraph
- $\bullet$ Formato propietario
- $\bullet$  Arquitectura SIG basada en SGBD no espacial y almacenamiento opaco
- Fase 2: Software Libre
	- $\bullet$  Herramientas SIG desarrollada íntegramente con software **libre**
	- $\bullet$ Sigue los estándares propuestos por el OGC
	- Arquitectura SIG basada en SGBD espaciales $\bullet$

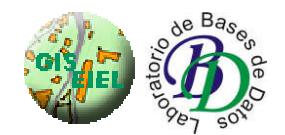

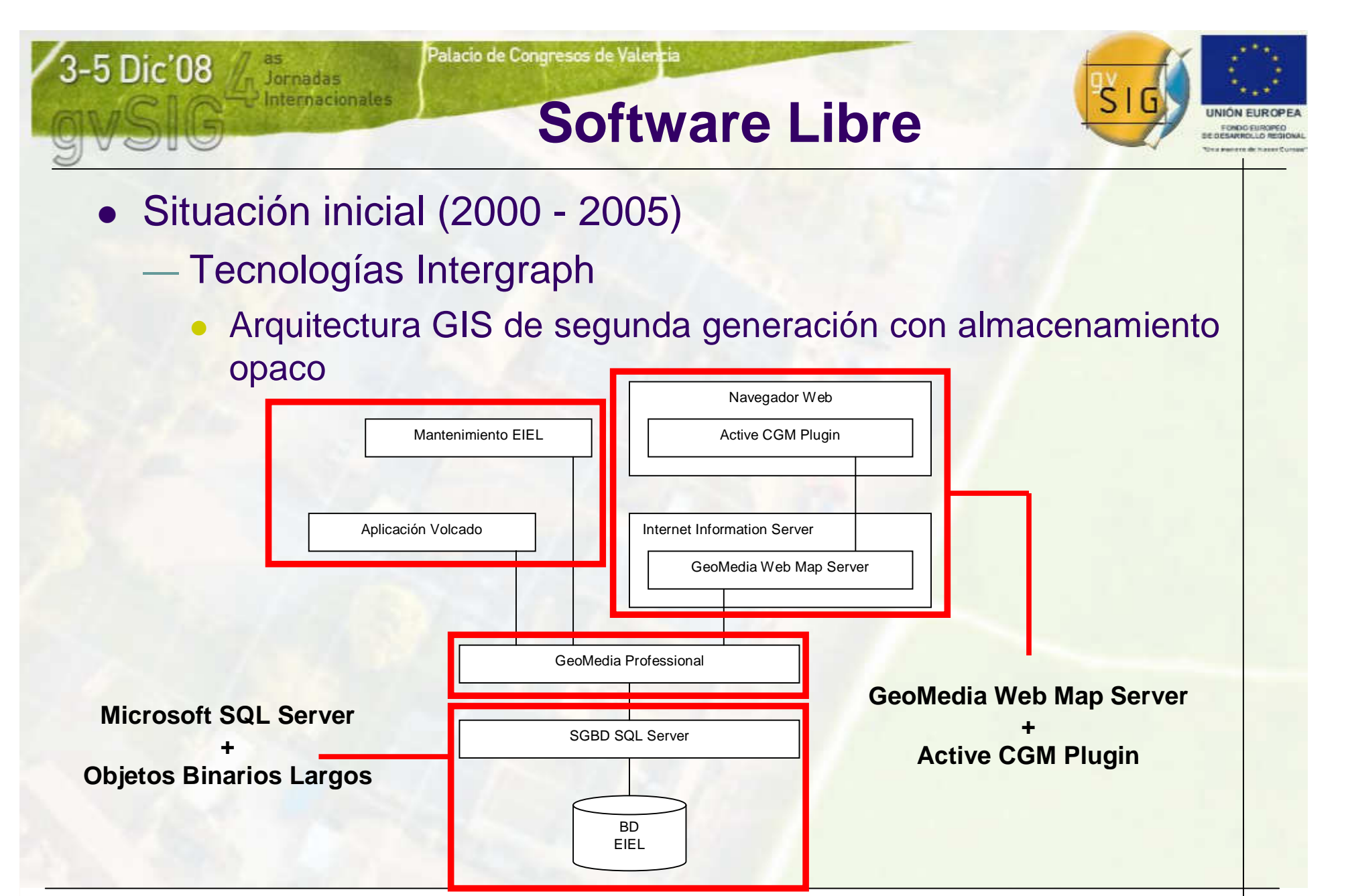

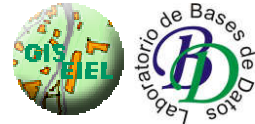

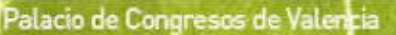

### **Software Libre**

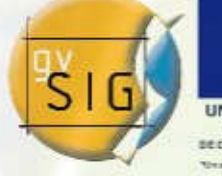

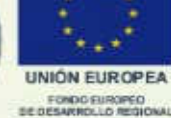

Fase 2: Software Libre

Jornadas

- —**Totalmente desarrollada en Software Libre** 
	- $\bullet$ Bajo coste de mantenimiento
	- $\bullet$  Independencia tecnológica: las aplicaciones pueden correr en cualquier plataforma
- Sigue los estándares definidos por el OGC (Open Geospatial Consortium)
	- Facilita el desarrollo de aplicaciones interoperables <sup>y</sup> extensibles.
	- Arquitectura integrable con la red de IDEs

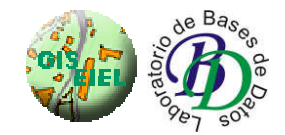

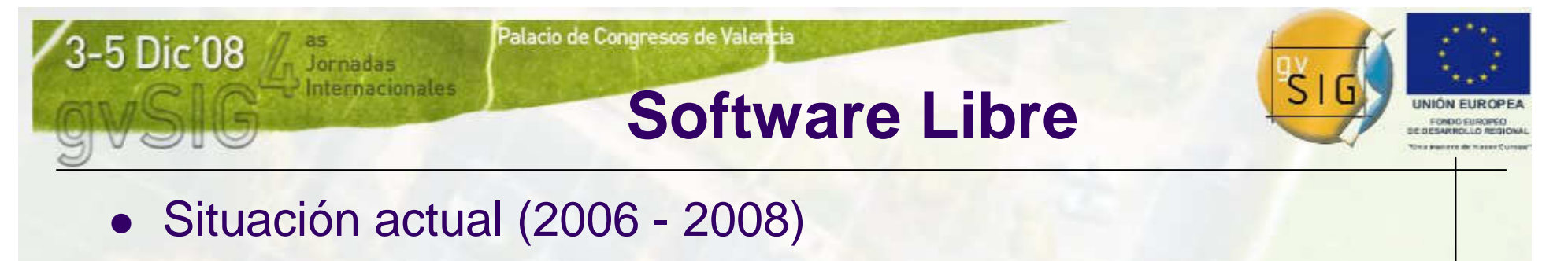

- — Tecnologías Software Libre
	- $\bullet$ Arquitectura GIS de tercera generación siguiendo estándares

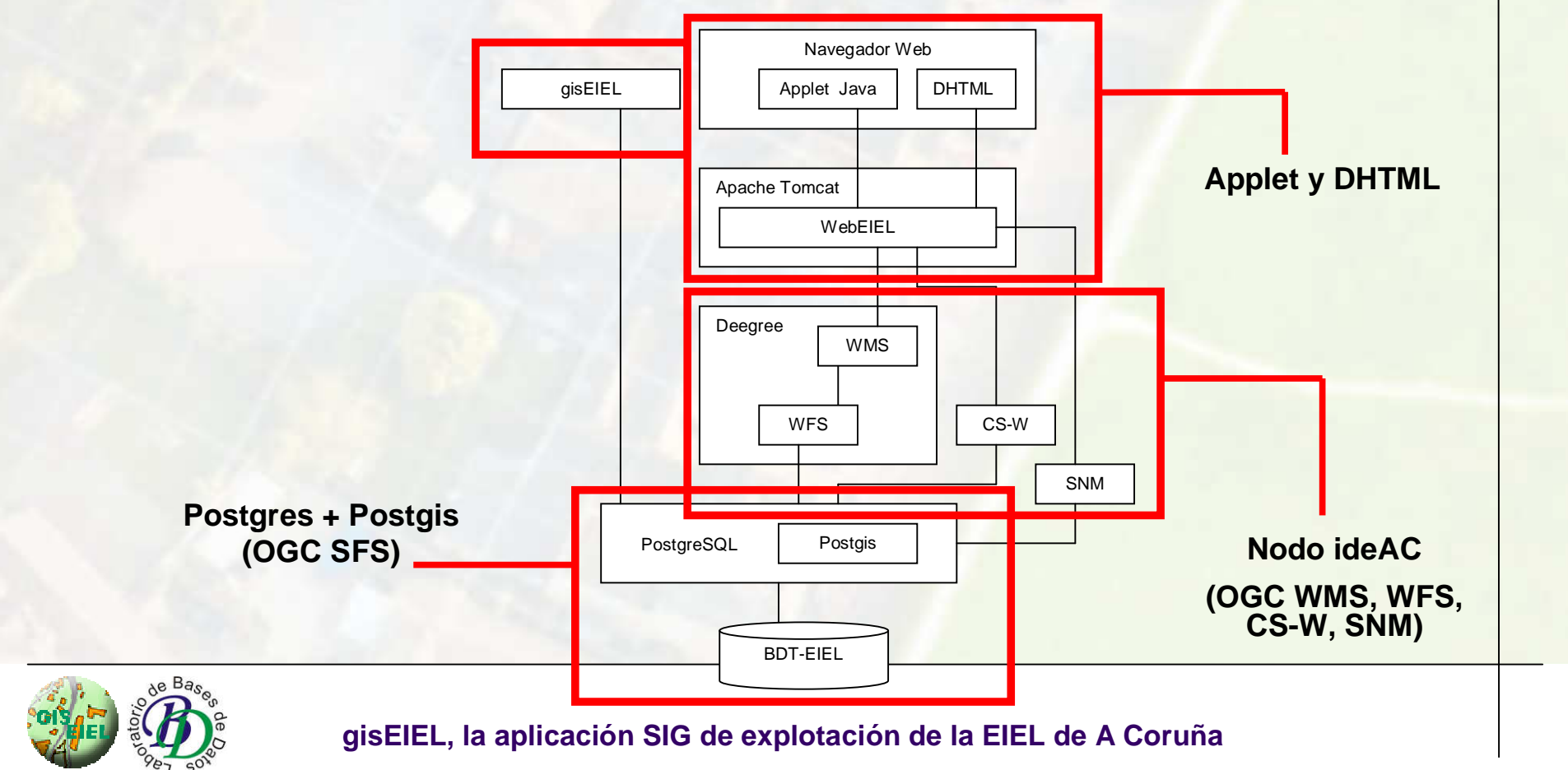

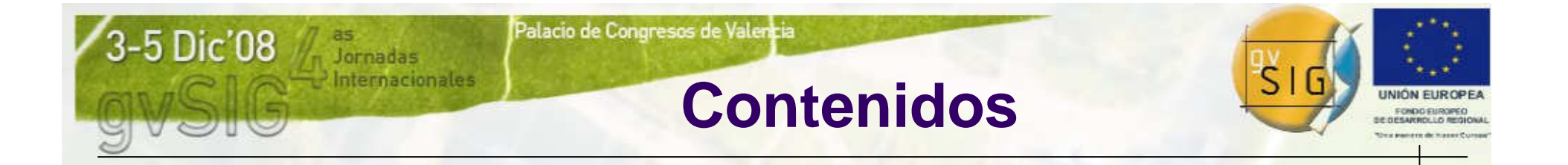

#### 1. La EIEL

2. Migración a Software Libre de las aplicaciones de la EIEL de A Coruña

**3. gisEIEL**

4. Distribución en línea de la BDT-EIEL

5. Conclusiones y trabajo futuro

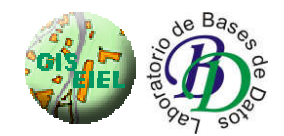

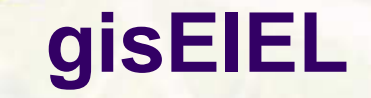

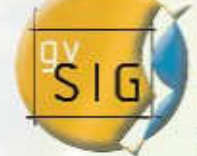

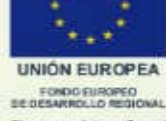

● gisEIEL

Jornadas

nternacionales

- — Aplicación de gestión de la EIEL
	- Permite la consulta, mantenimiento y explotación deinformación geográfica y alfanumérica de la BDT-EIEL
- Utilizada por los equipos de actualización de datos durante la realización de la encuesta EIEL
- Utilizada por el personal técnico de la Diputación y de los municipios de A Coruña para la explotación de la información contenida en la BDT-EIEL

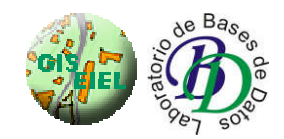

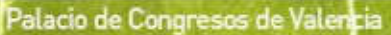

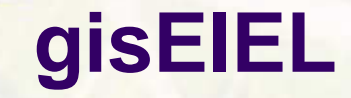

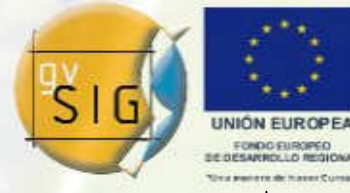

- gisEIEL ha sido desarrollada sobre gvSIG 1.0 (aplicación SIG de la Generalitat Valenciana)
- Este software reunía las características tecnológicas requeridas para el desarrollo gisEIEL:
	- $\bullet$  Conexión con sistemas gestores de bases de datos que implementen el estándar SFS
	- Visualización de información geográfica en distintos sistemas de coordenadas
	- $\bullet$ Cliente de servicios WMS
	- $\bullet$ Cliente de servicios WFS.
	- $\bullet$  Acceso a fuentes de datos en diversos formatos: CADshapefile, imágenes…

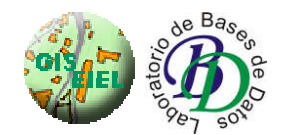

3-5 Dic'08

Jornadas

nternacionales

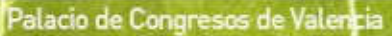

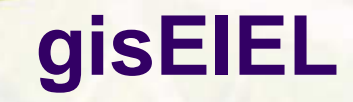

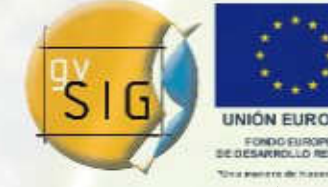

- gisEIEL incorpora facilidades orientadas a la realización de EIEL
- Las principales características que incorpora gisEIEL son las siguientes:
	- $\bullet$ Módulo de login y gestión de roles de usuario
	- $\bullet$ Selección de ámbito trabajo (municipio, carretera…)
	- $\bullet$ Herramientas avanzadas de digitalización y edición
	- $\bullet$ Generación de mapas e informes
	- $\bullet$ Formularios de entidad específicos
	- $\bullet$ Módulo de edición/digitalización con snapping
	- $\bullet$ Acceso servicios OGC
	- Herramientas de cálculo automático de campos derivados  $\bullet$
	- $\bullet$ Herramientas de distribución en línea

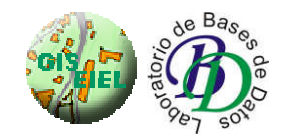

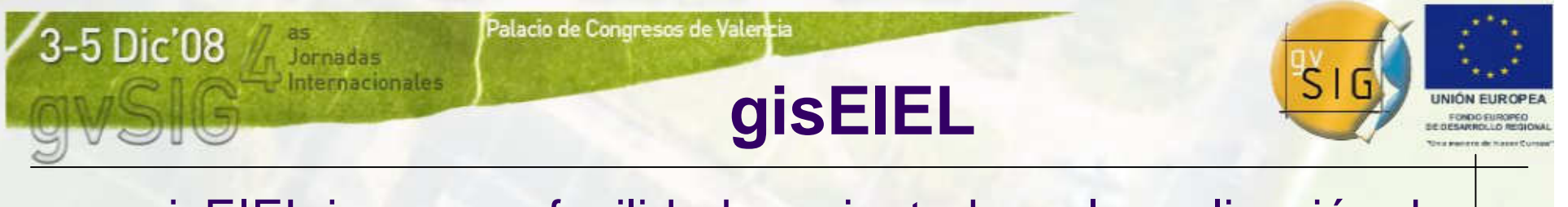

- gisEIEL incorpora facilidades orientadas a la realización de la EIEL
- Metodología empleada para la realización de la EIEL:

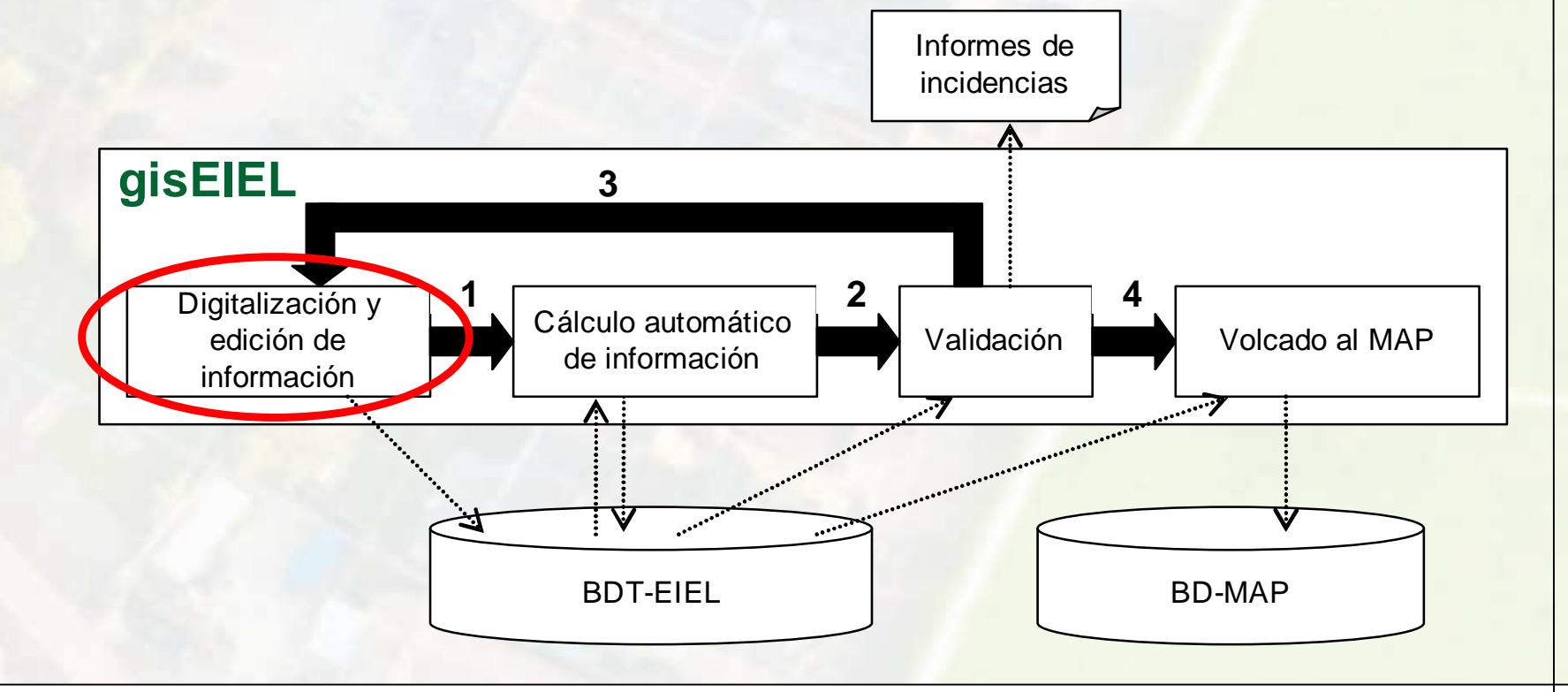

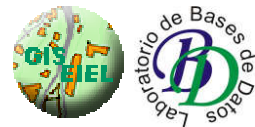

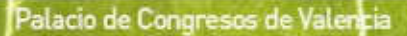

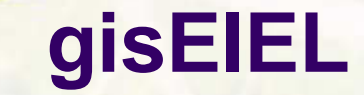

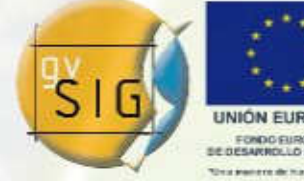

Arquitectura cliente servidor

Jornadas

nternacionales

- e Permite que los miembros de los equipos de recogida de<br>datos trabaien concurrentemente sobre la BDT-EIEL datos trabajen concurrentemente sobre la BDT-EIEL
- Permite el acceso remoto a la información

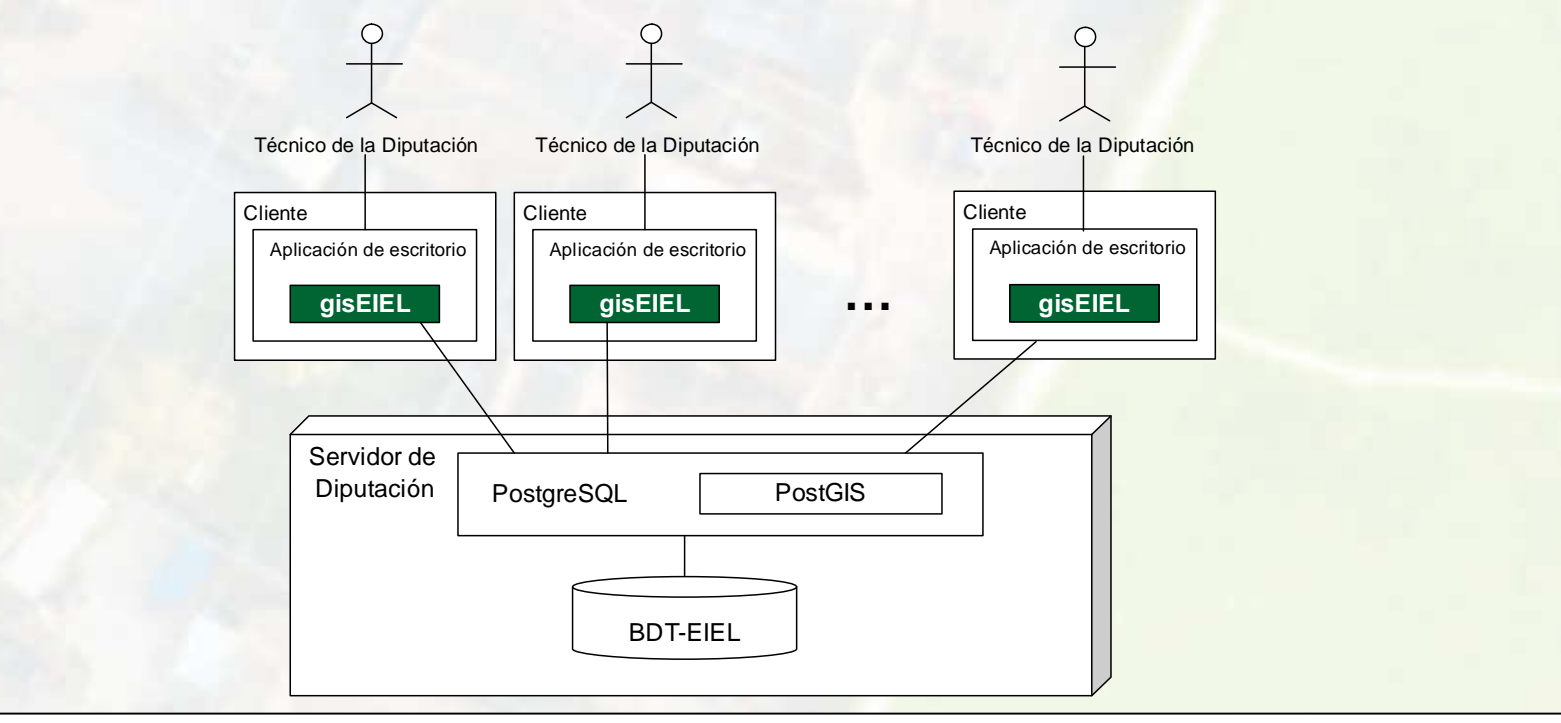

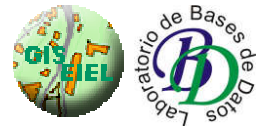

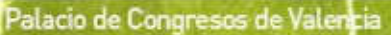

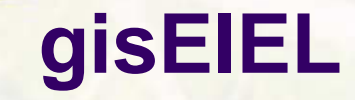

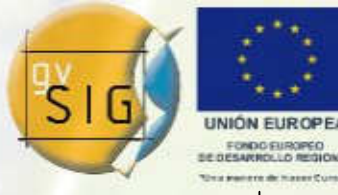

- Módulo de login y gestión de roles de usuario
	- —Al entrar en la aplicación el usuario debe autenticarse<br>Contra un servidor a partir de ese momento dispondrá de: contra un servidor, a partir de ese momento, dispondrá de:
		- $\bullet$ Funcionalidades específicas de su rol de usuario
		- $\bullet$ Acceso rápido a capas y mapas predefinidos en el servidor
		- $\bullet$ Control de acceso según permisos de rol

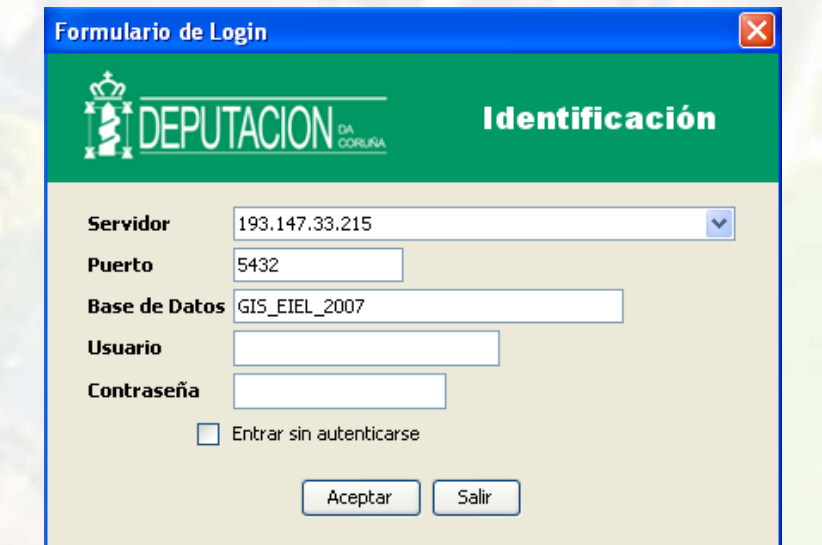

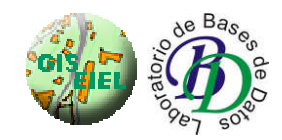

3-5 Dic'08

Jornadas

ternacionales

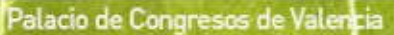

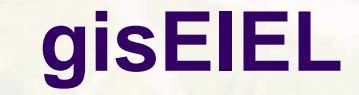

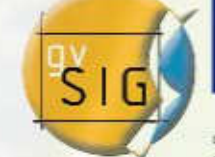

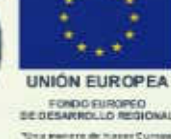

Selección del ámbito de trabajo

Jornadas

iternacionales

- gisEIEL está pensada para trabajar a nivel municipal:
	- $\bullet$ Permite definir un filtro utilizando un atributo alfanumérico
	- $\bullet$ Gestión más eficiente de la información geográfica
	- $\bullet$ Facilita el trabajo de digitalización de los grupos

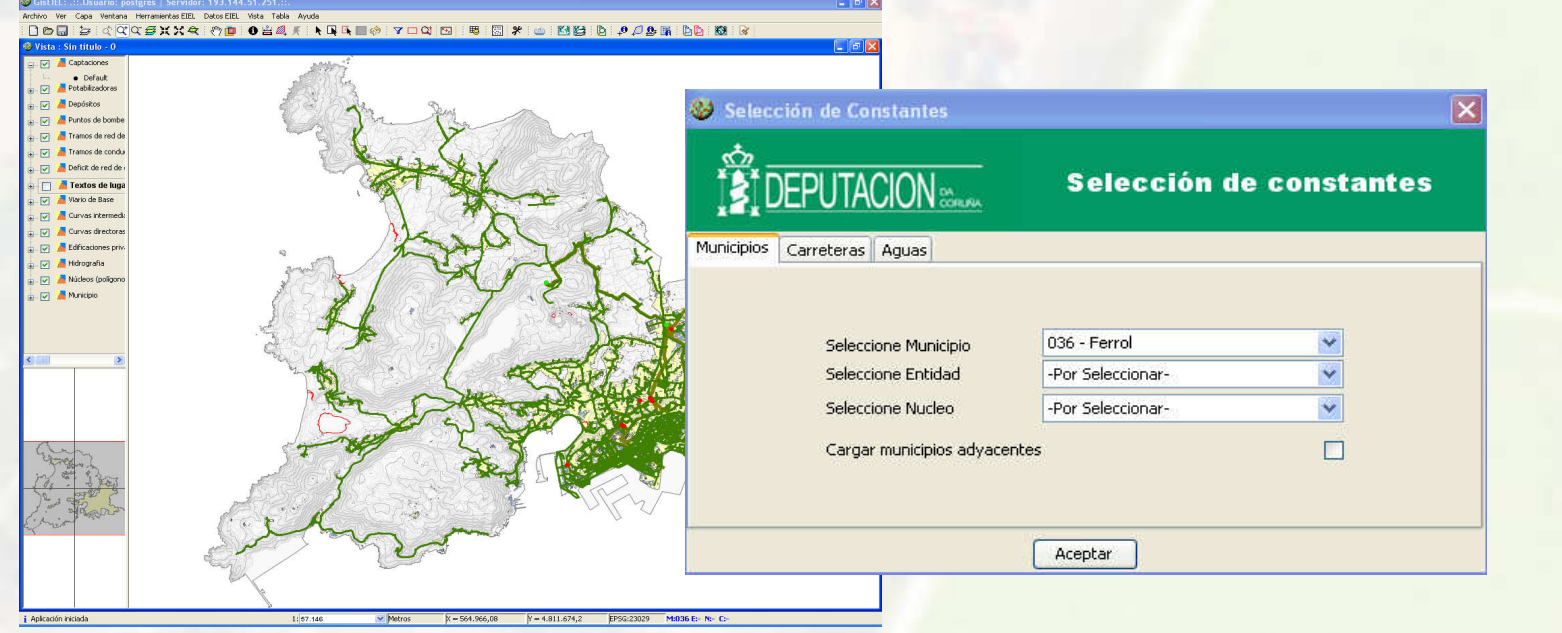

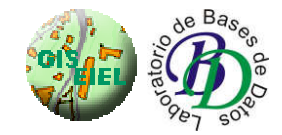

3-5 Dic'08

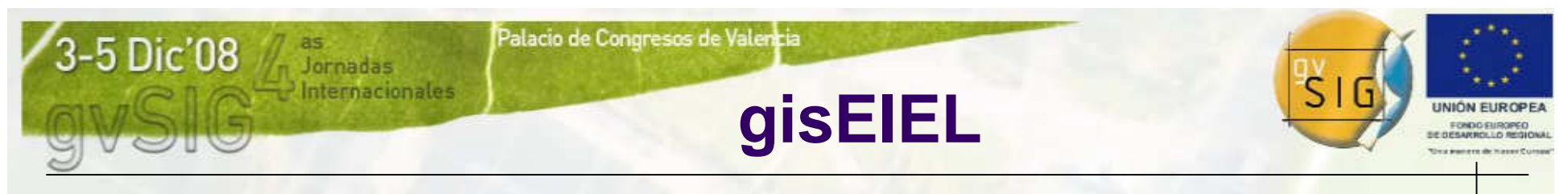

- Herramientas avanzadas de digitalización y edición
	- Permiten el mantenimiento de la información geográfica

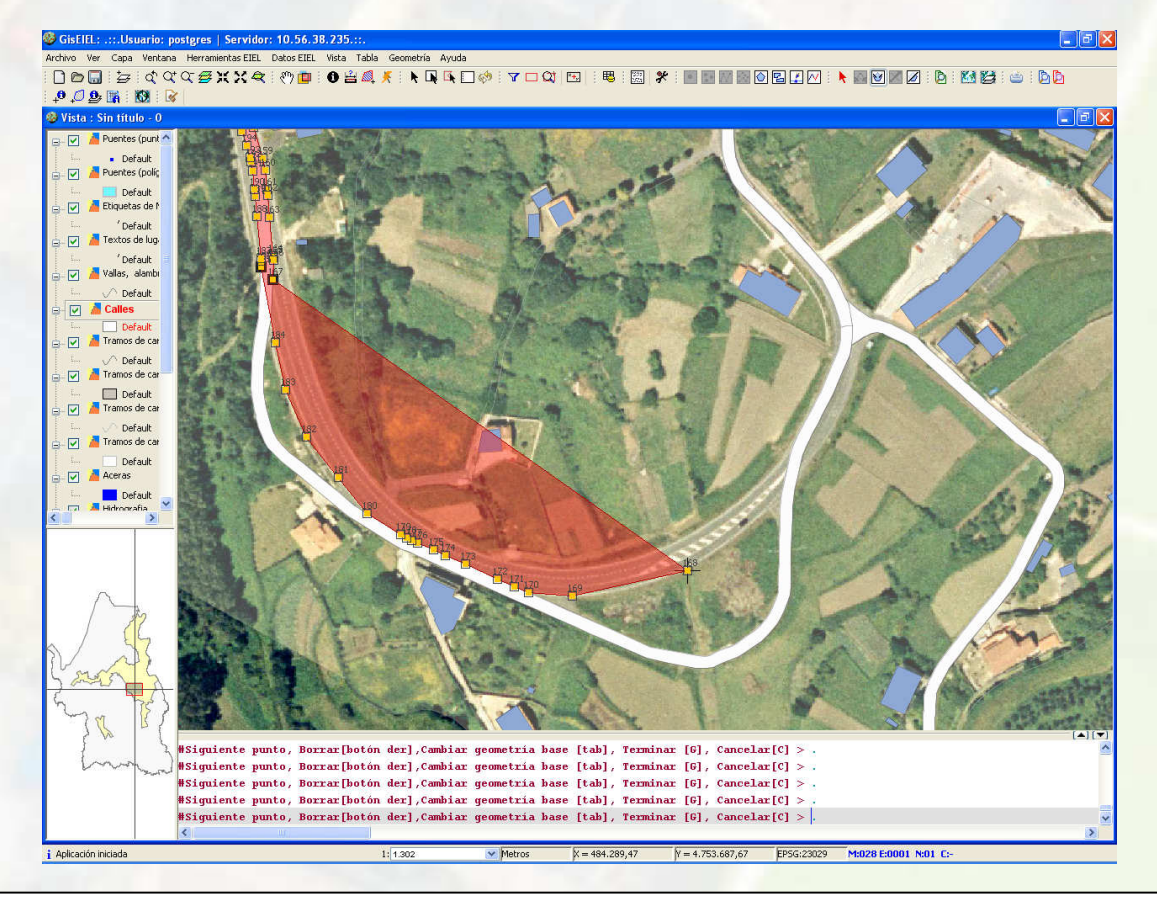

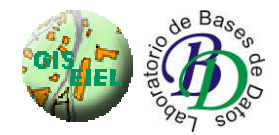

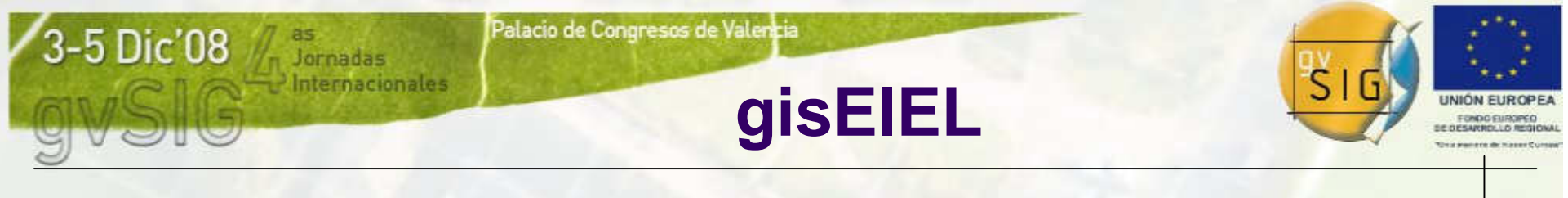

- Herramientas avanzadas de digitalización y edición
	- Mover vértice

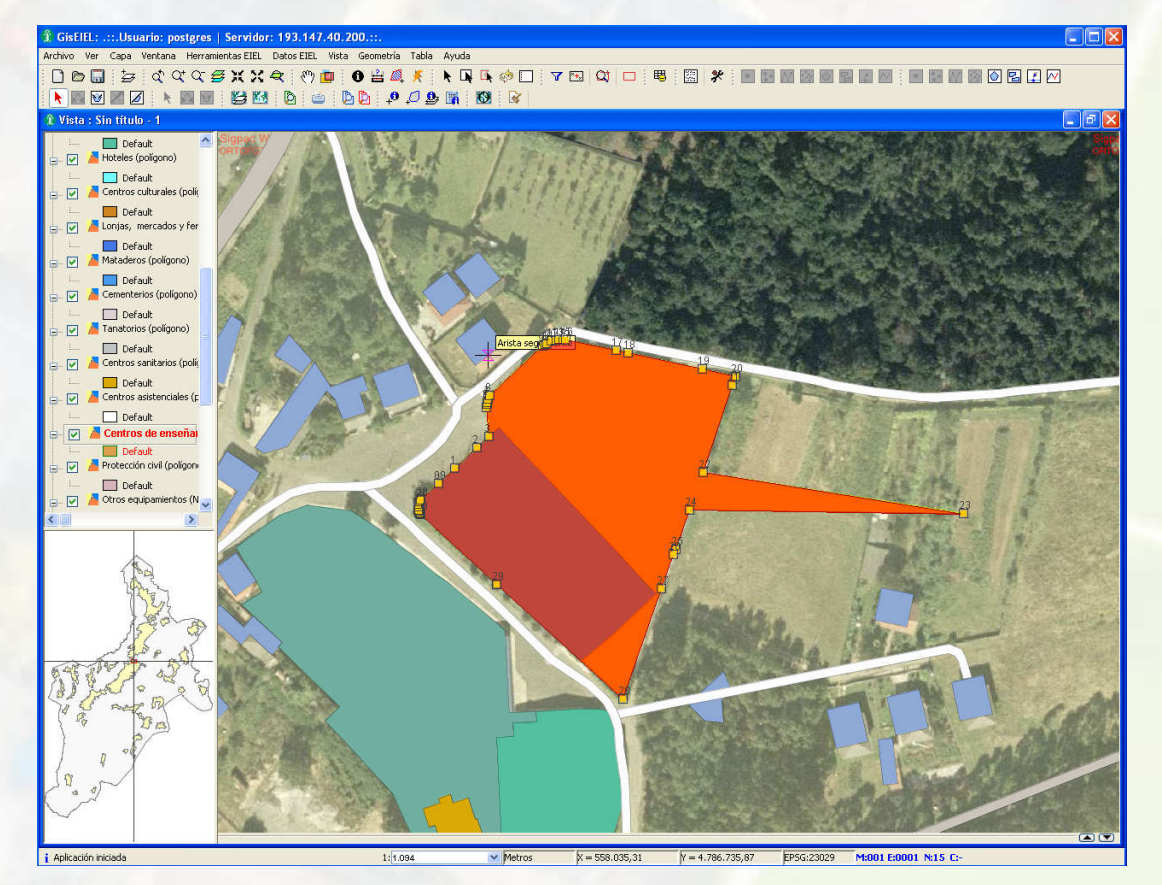

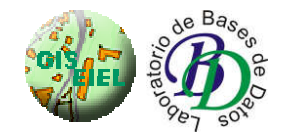

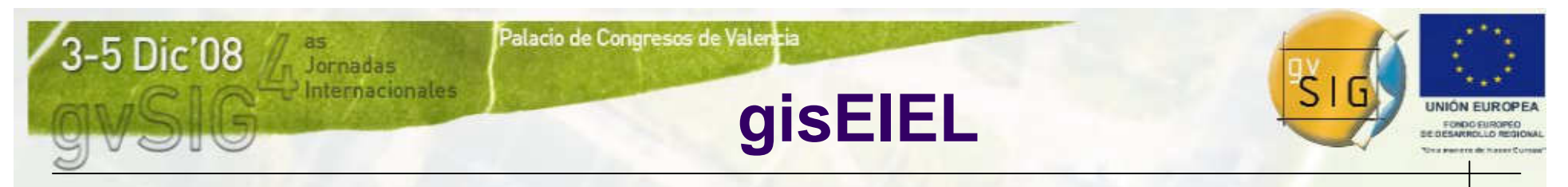

- Herramientas avanzadas de digitalización y edición
	- Redigitalizar geometría

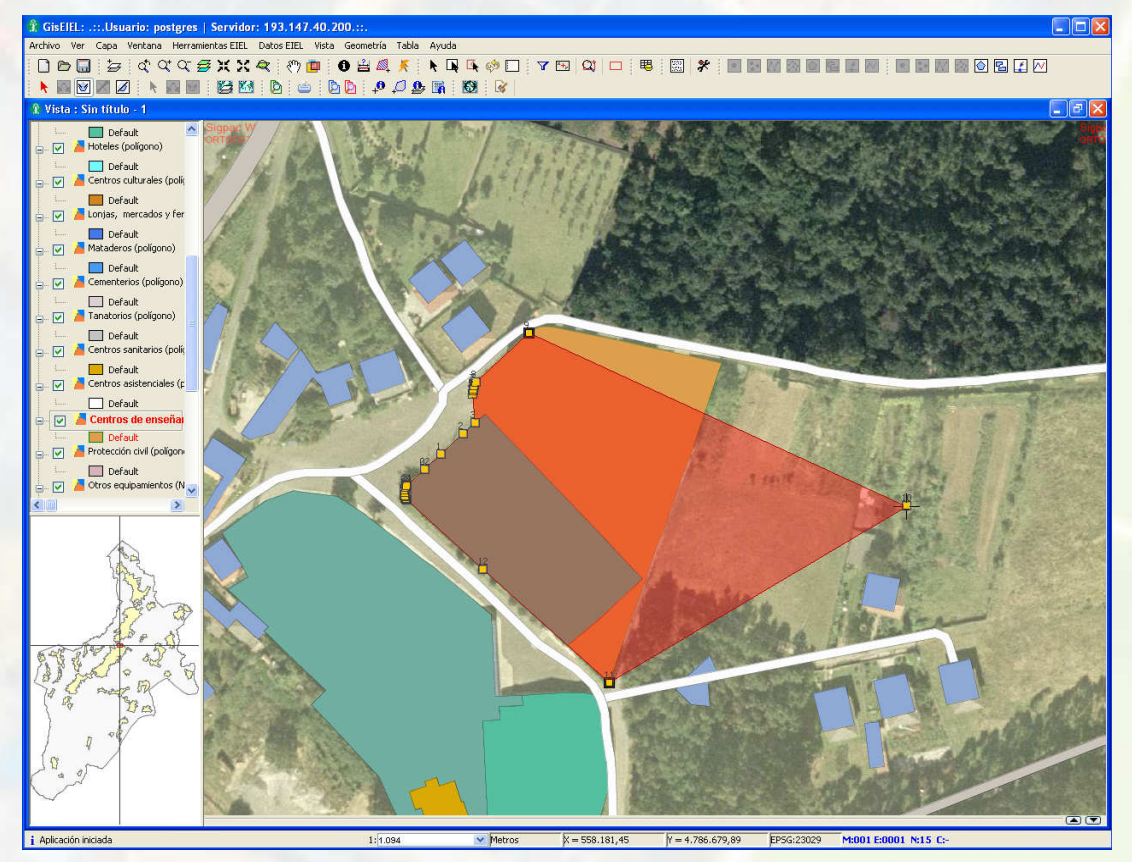

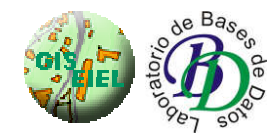

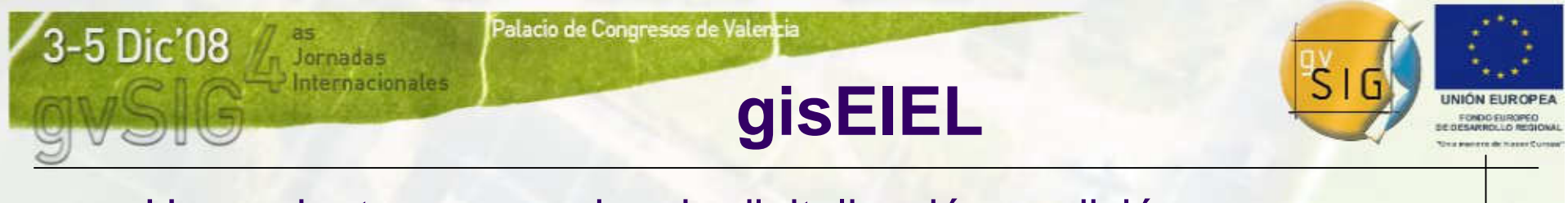

- Herramientas avanzadas de digitalización y edición
	- Ayudas a la digitalización/edición (snapping)

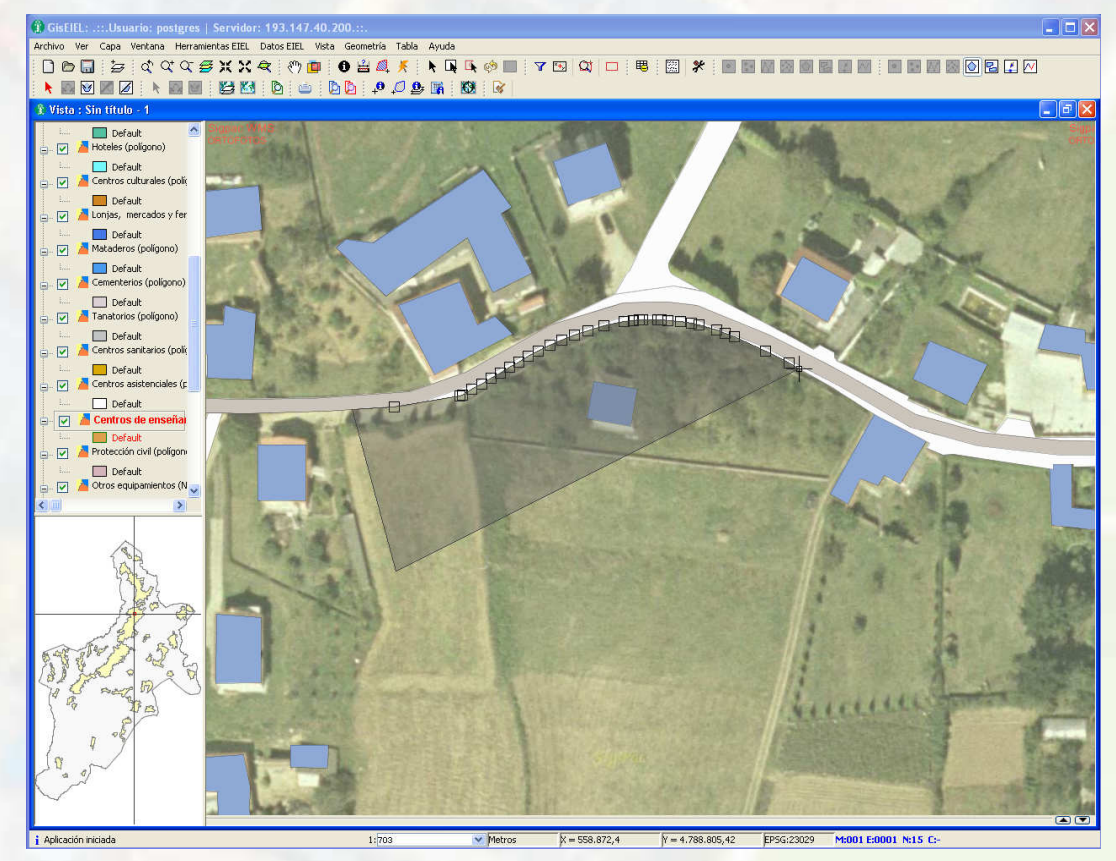

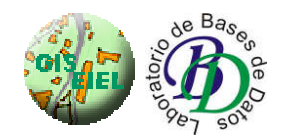

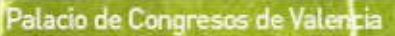

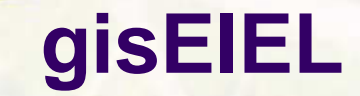

**B** Depósitos

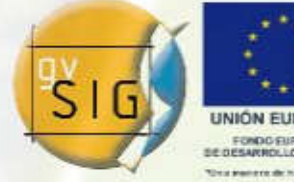

Formularios de entidad específicos

Jornadas

nternacionales

— Los formularios de entidad permiten mostrar la información de las entidades de una forma más clara y ordenada

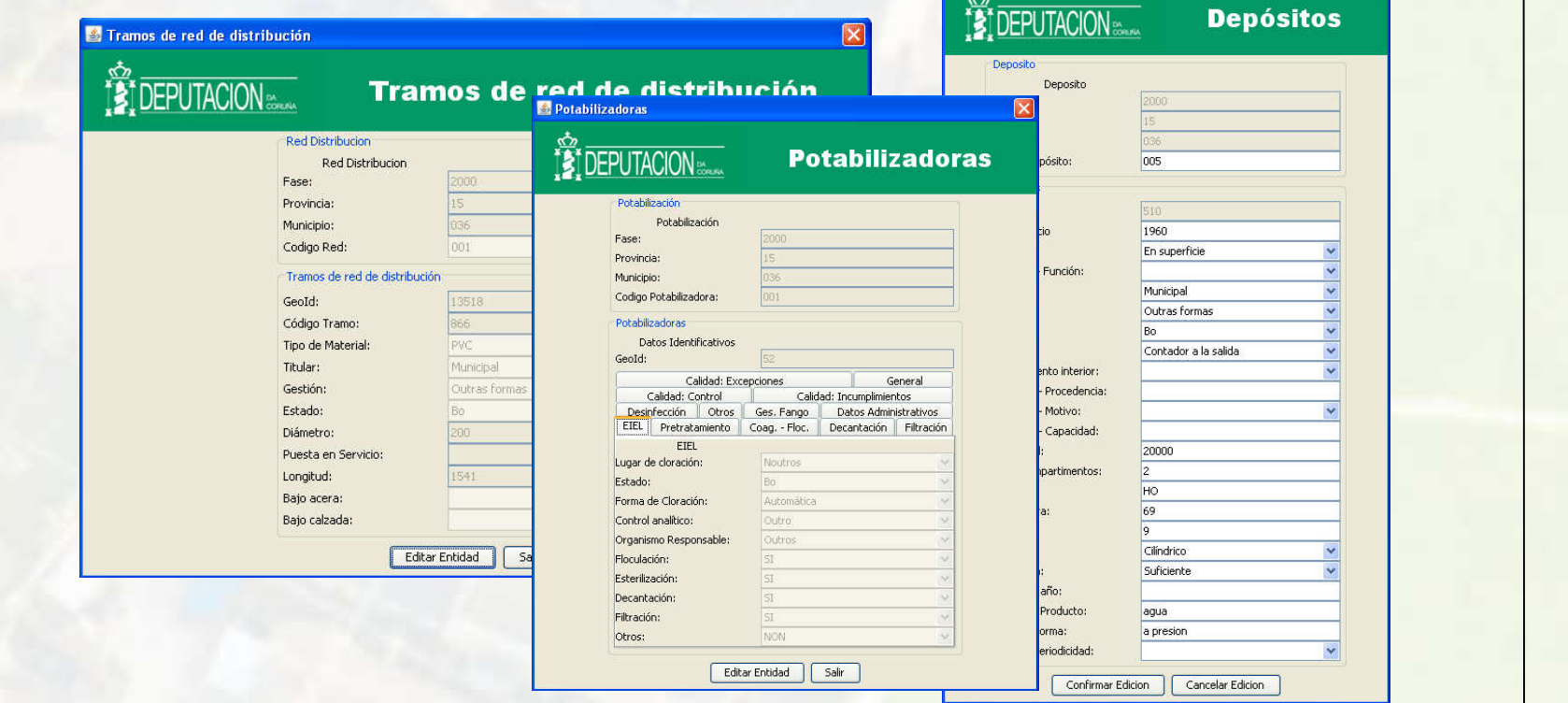

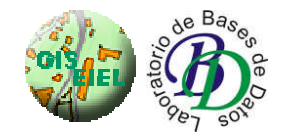

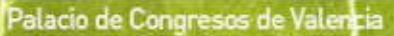

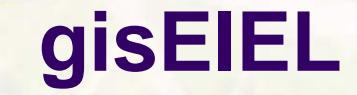

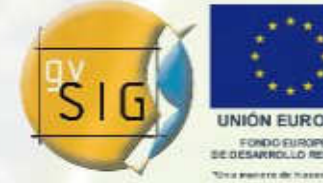

- Formularios de entidad específicos
	- gisEIEL incorpora un subsistemas de formularios que permite generar formularios a partir de su definición XML
		- $\bullet$  El subsistema de formularios permite "definir formularios" en vez de tener que codificarlos

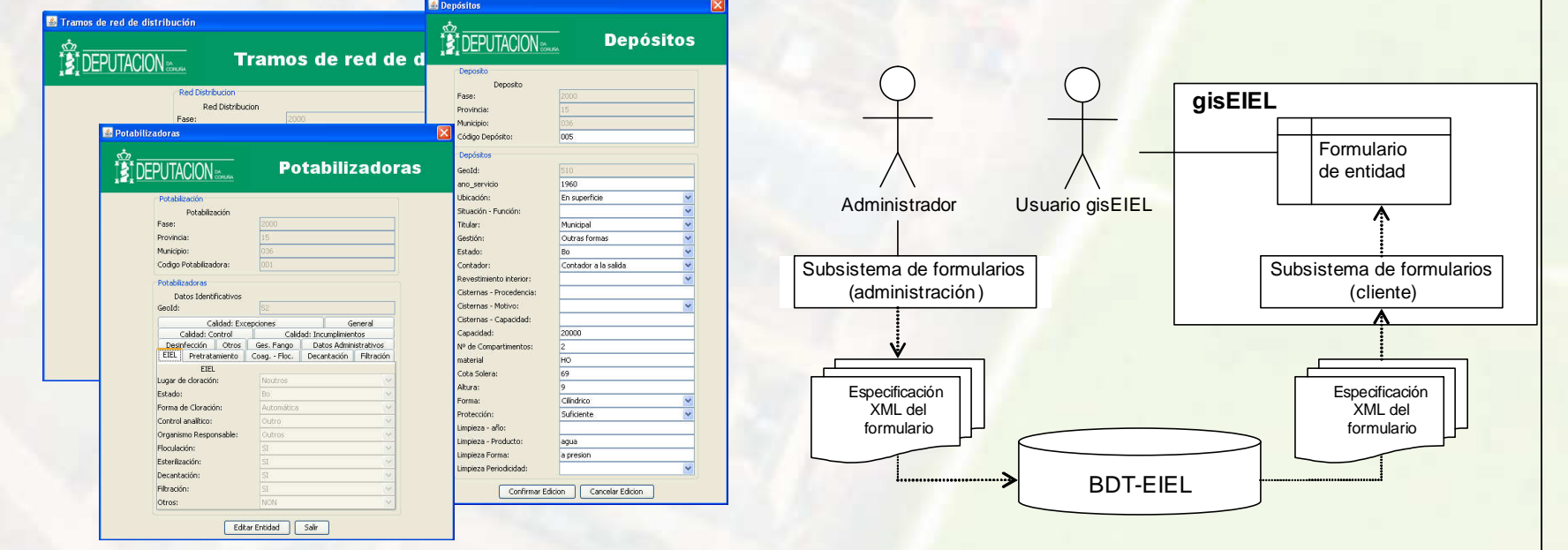

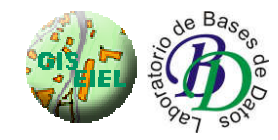

3-5 Dic'08

Jornadas

nternacionales

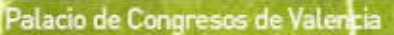

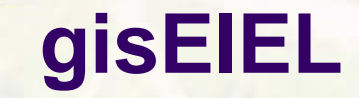

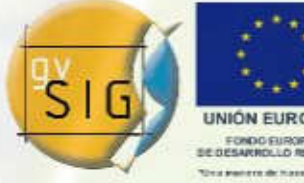

Generación de mapas e informes

Jornadas

nternacionales

- gisEIEL permite la generación de cartografía e informes:
	- $\bullet$  Permiten a los usuarios técnicos explotar la información de la BDT-EIEL
	- $\bullet$ El formato de salida utilizado para mapas e informes es PDF

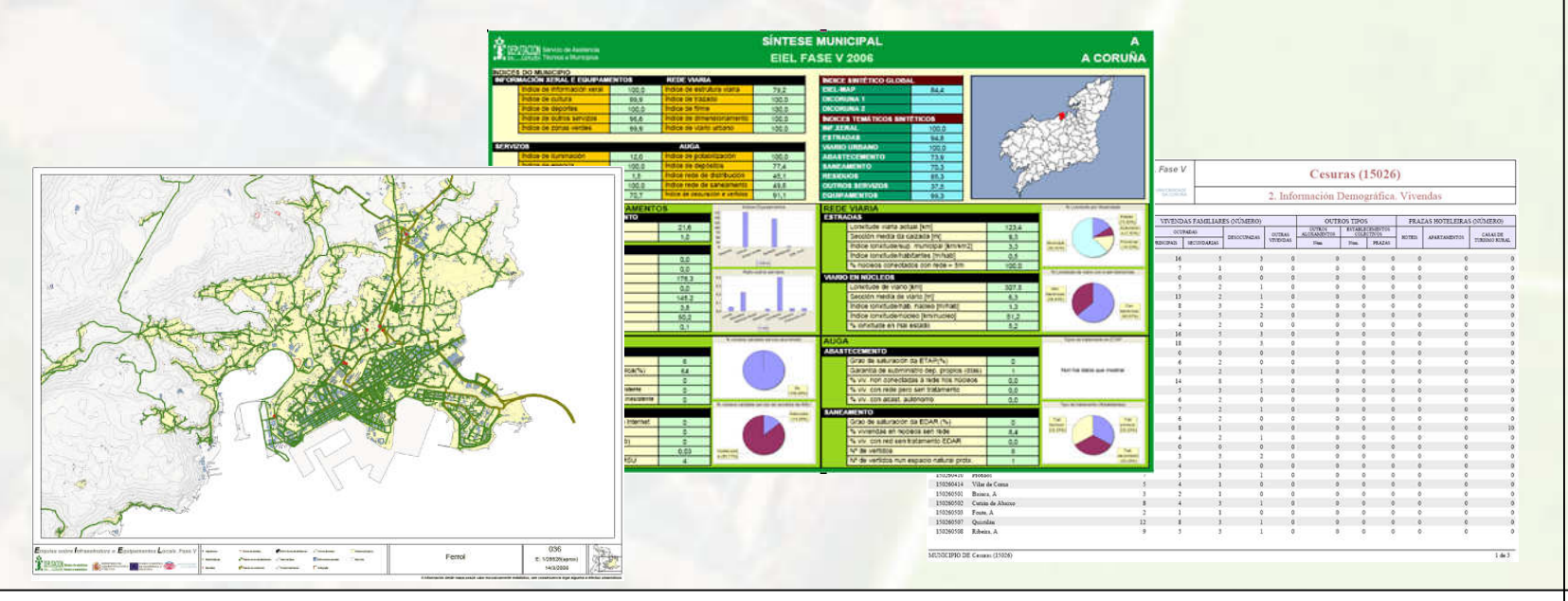

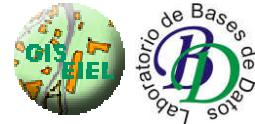

3-5 Dic'08

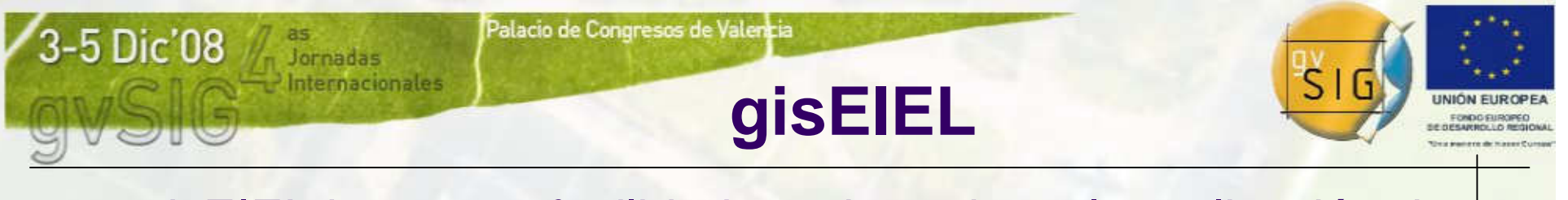

- gisEIEL incorpora facilidades orientadas a la realización de la EIEL
- Metodología empleada para la realización de la EIEL:

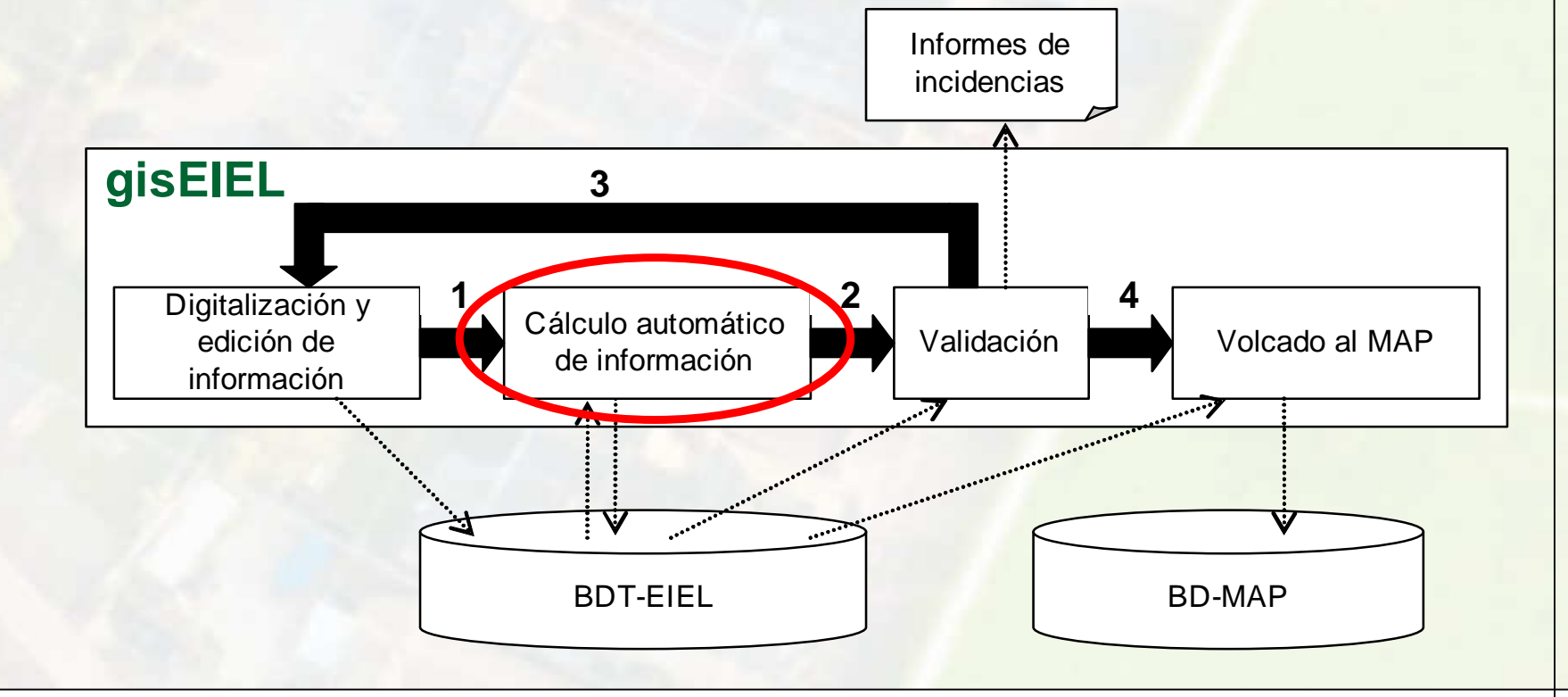

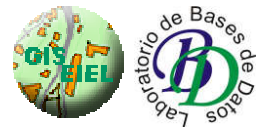

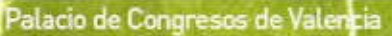

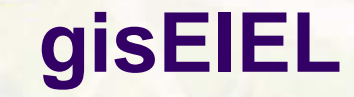

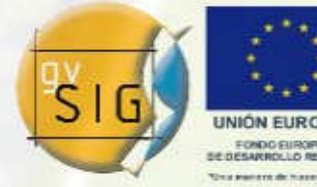

- Herramientas de conectividad de redes
	- — Calculan de forma automática las asociaciones de servicio entre elementos de las redes de abastecimiento y saneamiento y los núcleos de población

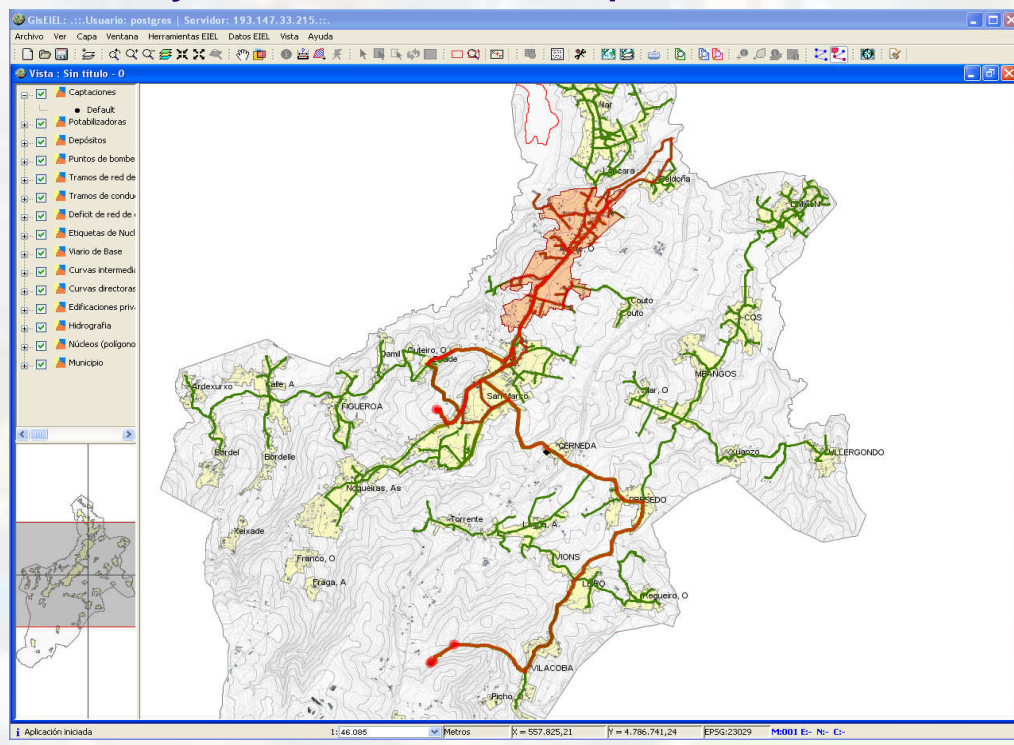

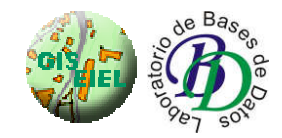

3-5 Dic'08

Jornadas

nternacionales

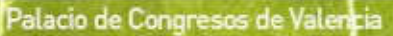

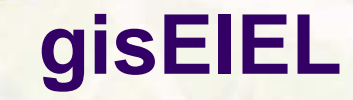

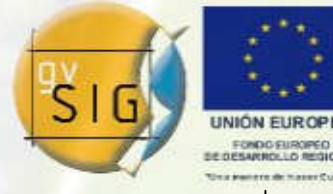

- **Herramientas de cálculo automático de campos** 
	- Permiten el cálculo de campos derivados a partir de información encuestada usando operaciones espaciales y alfanuméricas.<br>Vista : Sin título -

Ejemplo: Cálculo de viviendas y tramos de calle con déficit de alumbrado

Jornadas

nternacionales

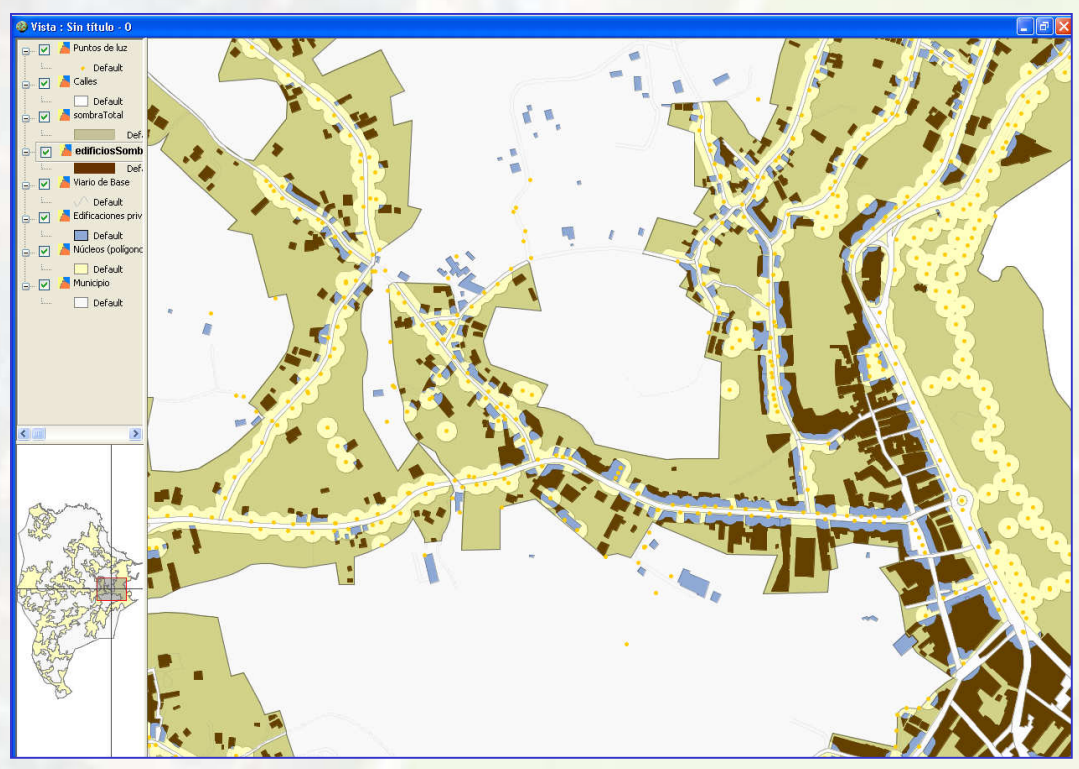

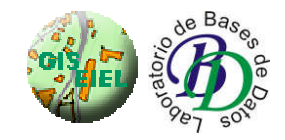

3-5 Dic'08

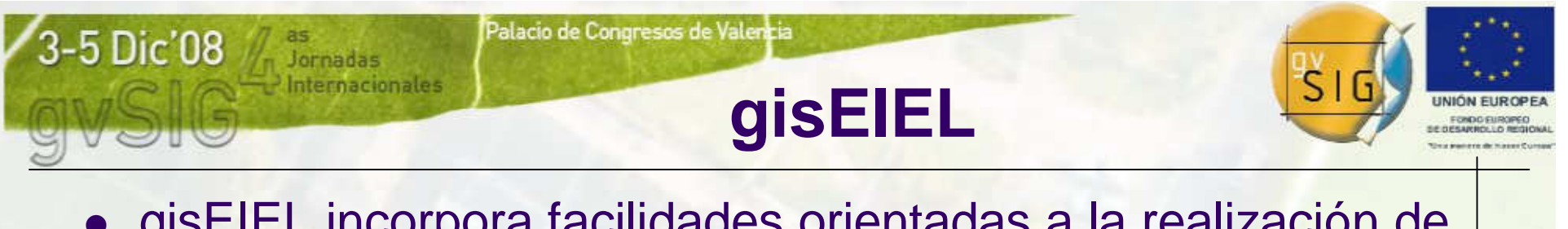

- gisEIEL incorpora facilidades orientadas a la realización de la EIEL
- Metodología empleada para la realización de la EIEL:

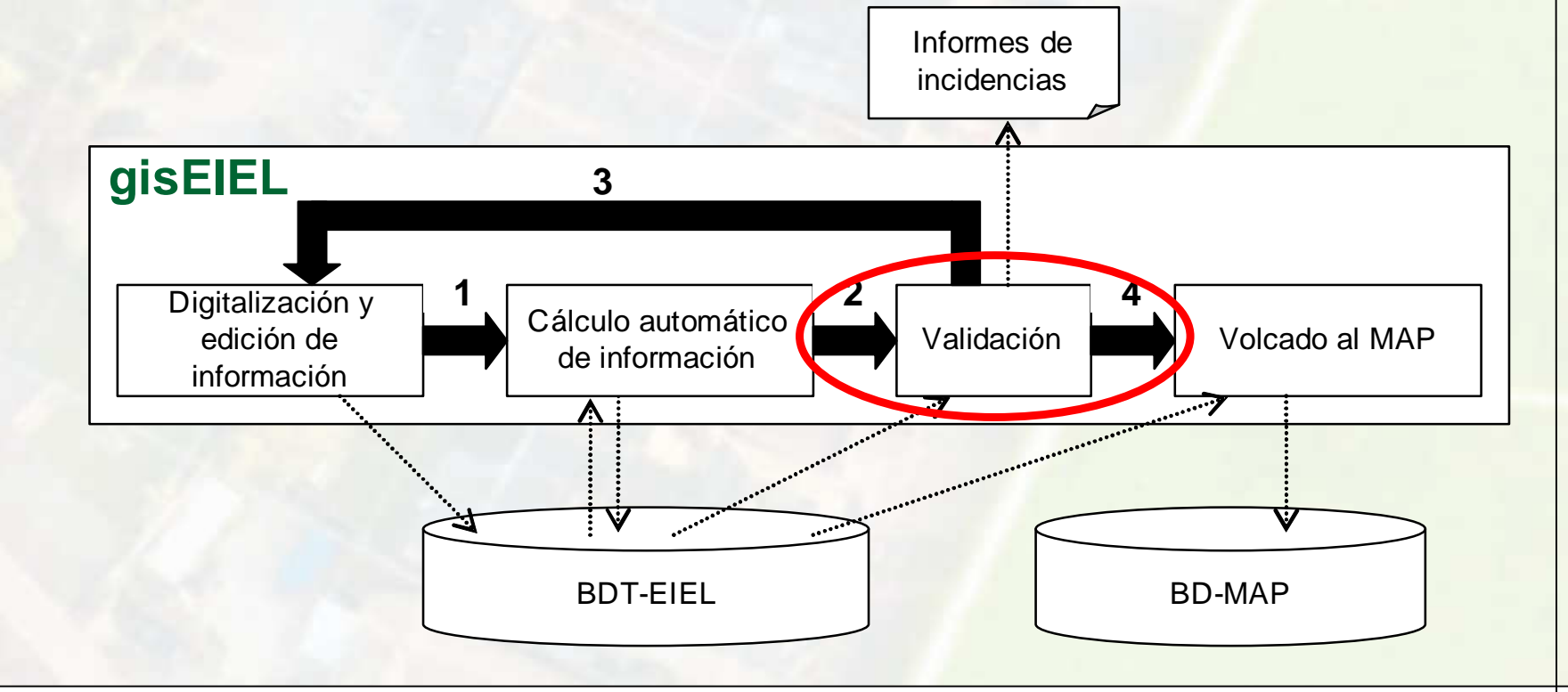

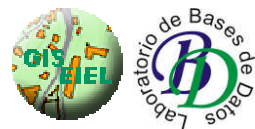

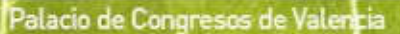

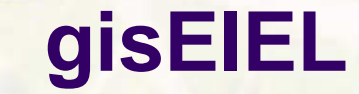

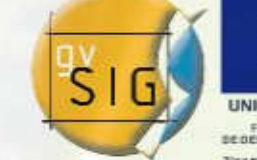

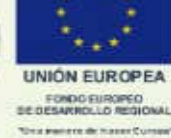

Validaciones de datos

nternacionales

Jornadas

— Comprueban que los datos a enviar al MAP son correctos y cumplen con las restricciones indicadas. Generan informes con las incidencias encontradas

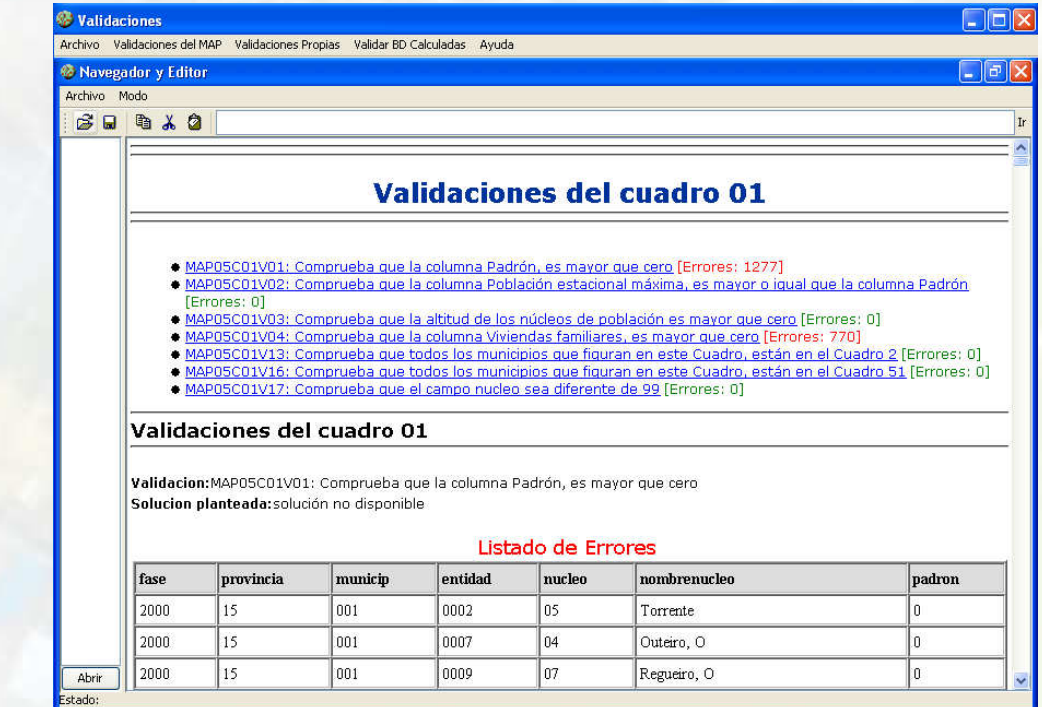

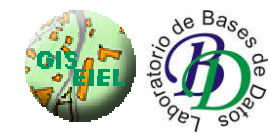

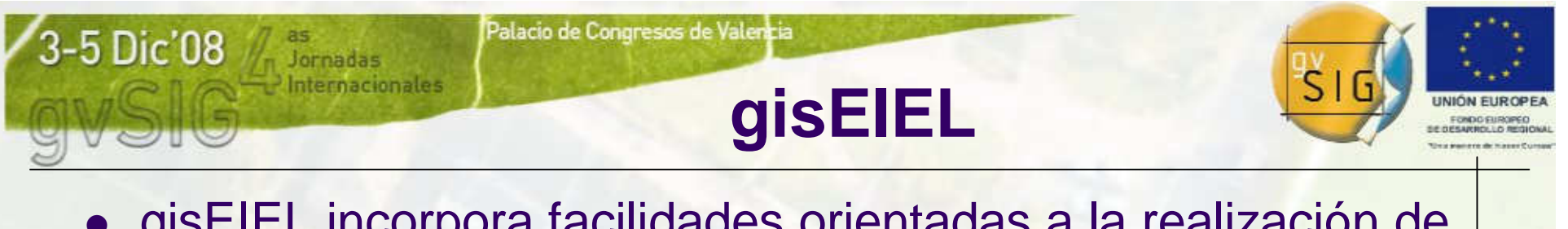

- gisEIEL incorpora facilidades orientadas a la realización de la EIEL
- Metodología empleada para la realización de la EIEL:

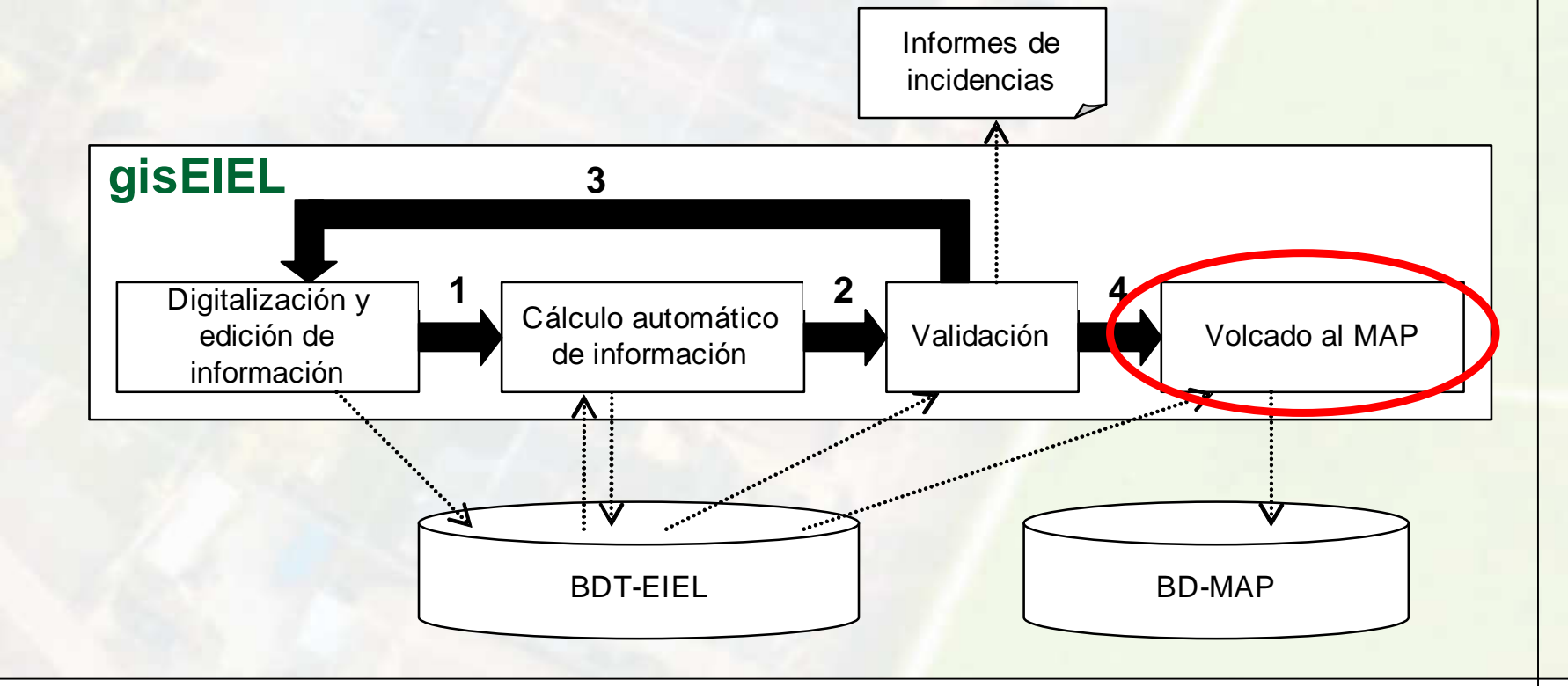

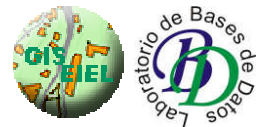

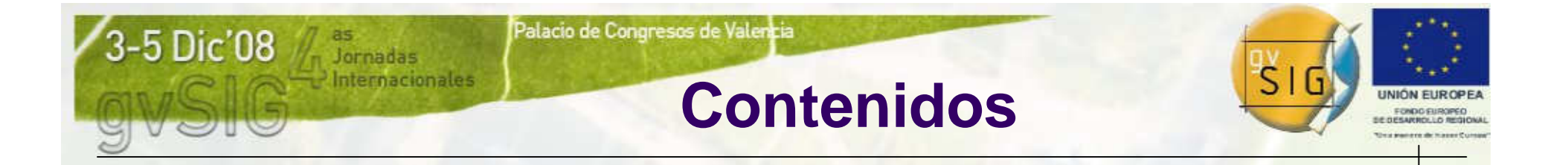

#### 1. La EIEL

- 2. Migración a Software Libre de las aplicaciones de la EIEL de A Coruña
- 3. gisEIEL
- **4. Distribución en línea de la BDT-EIEL**
- 5. Conclusiones y trabajo futuro

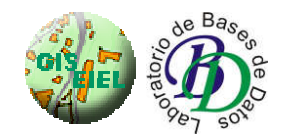

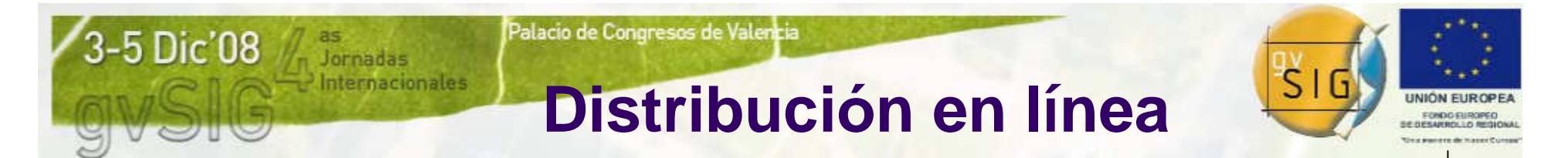

- Nuestro objetivo es que gisEIEL sea una herramienta de gestión territorial al servicio de:
	- Técnicos de la Diputación
	- Técnicos de los municipios<br>.
- Las aplicaciones gisEIEL y webEIEL trabajan en conjunto para facilitar:
	- **All the contract of the contract of the contract of the contract of the contract of the contract of the contract of the contract of the contract of the contract of the contract of the contract of the contract of the contr** La instalación y actualización en remoto de gisEIEL
	- La descarga de cartografía municipal contenida en la BDT-EIEL y la instalación en un servidor local

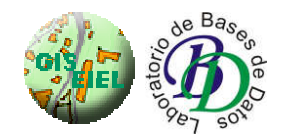

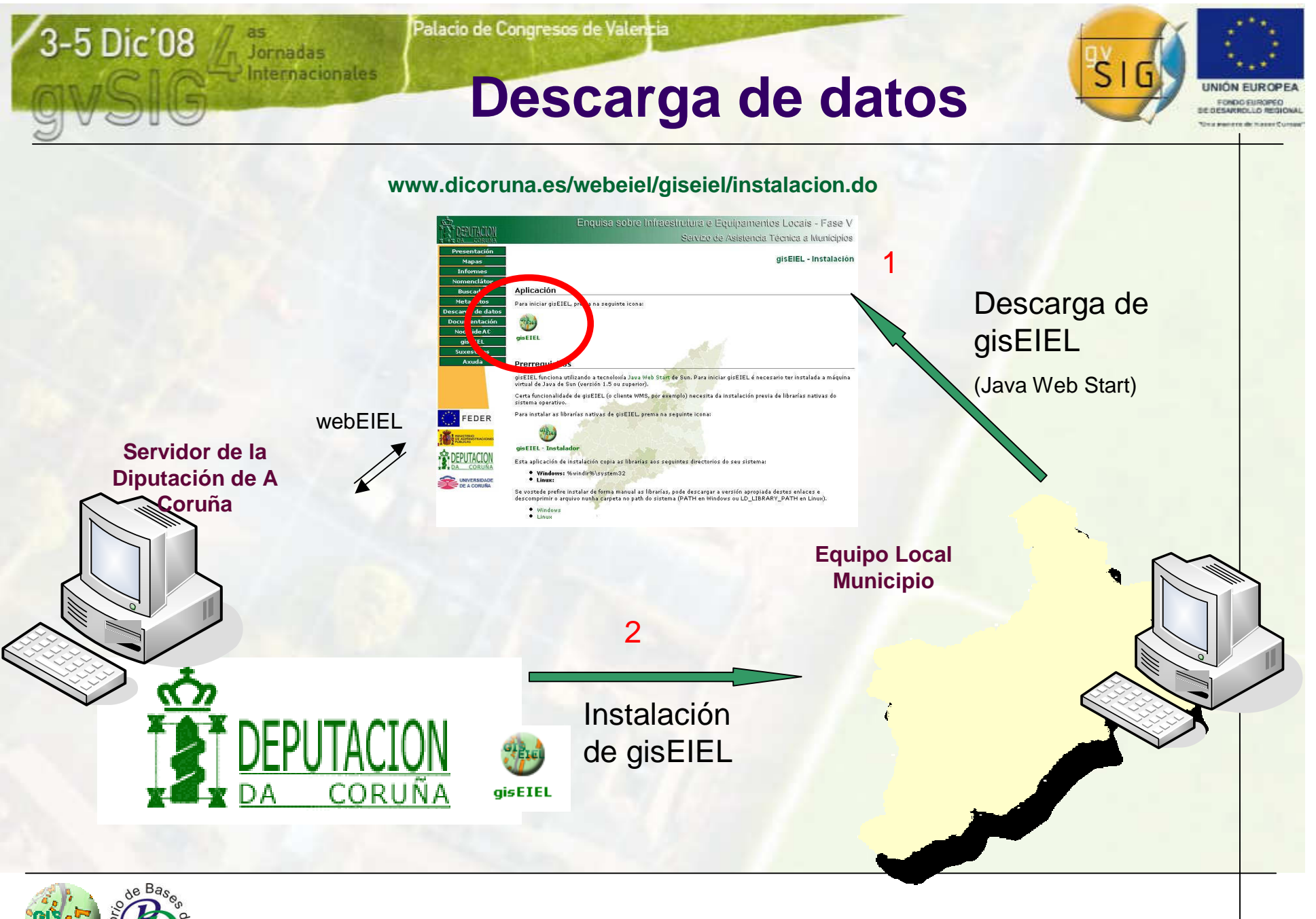

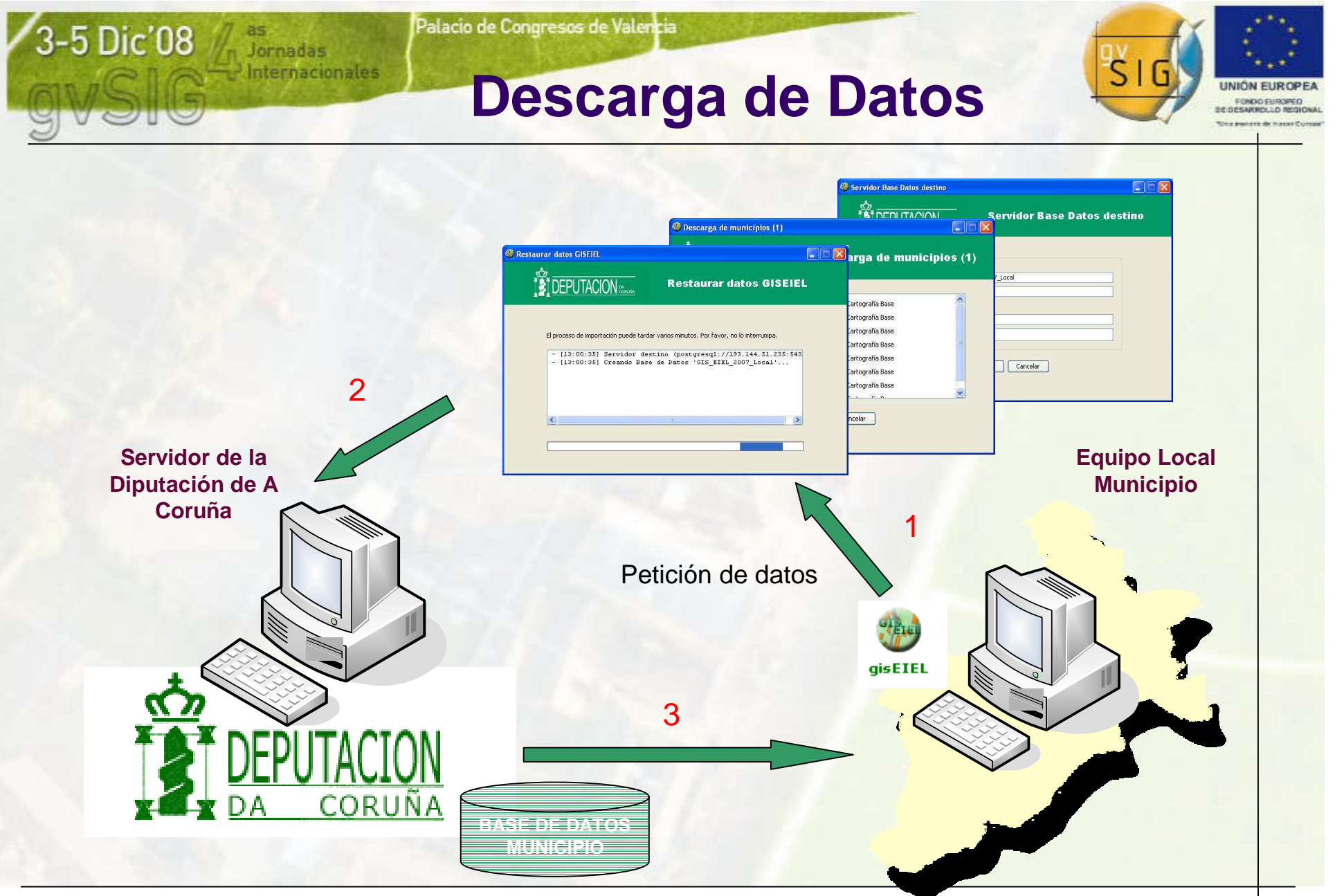

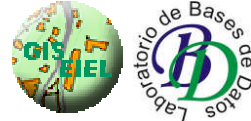

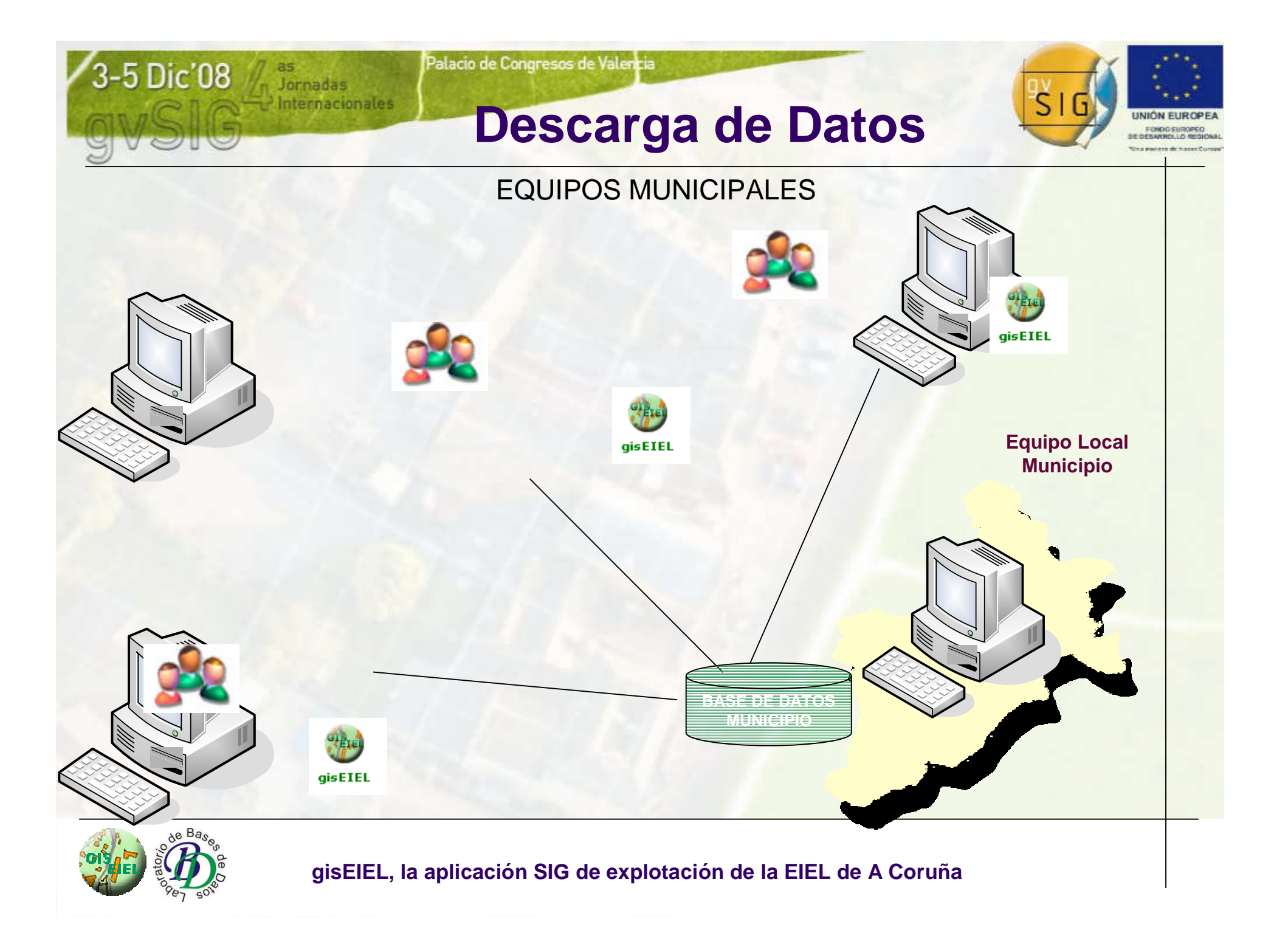

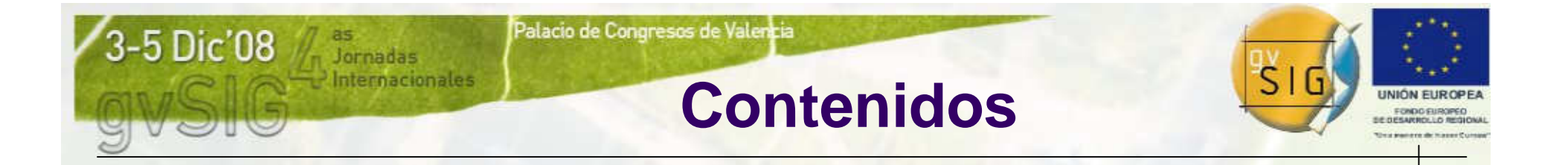

#### 1. La EIEL

- 2. Migración a Software Libre de las aplicaciones de la EIEL de A Coruña
- 3. gisEIEL
- 4. Distribución en línea de la BDT-EIEL
- **5. Conclusiones y trabajo futuro**

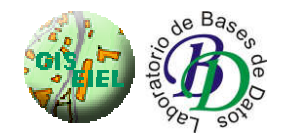

### **Conclusiones**

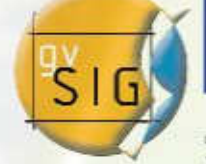

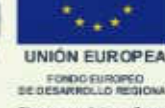

- gisEIEL actualmente incorpora
	- $\bullet$ Herramientas avanzadas de digitalización y edición
	- $\bullet$ Funcionalidades de análisis espacial
	- $\bullet$ **• Acceso a servicios OGC (permiten cargar datos remotos)**
	- $\bullet$ Capacidades de generación de informes y cartografía
	- $\bullet$ Capacidades de distribución en línea
- Esto la convierte en
	- $\bullet$ Una herramienta SIG potente y accesible
	- $\bullet$  Una importante herramienta de explotación de datos territoriales
- Y está actualmente al servicio de
	- $\bullet$ Usuarios técnicos de Diputación
	- $\bullet$ Usuarios técnicos de los municipios

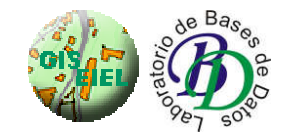

### **Trabajo futuro**

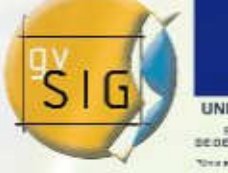

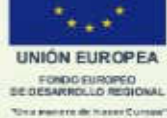

 $\bullet$ Trabajo futuro

Jornadas

ternacionales

- —**Introducción de la variable tiempo**<br>Demotivé
	- **Permitirá guardar registros temporales de los datos** contenidos en la BDT-EIEL y hacer consultas y análisis en los que se tenga en cuenta la evolución temporal de los datos
- Importación y georeferenciación de los datos de fases anteriores de la EIEL
	- Permitirá incorporar a la BDT-EIEL los datos de ediciones pasadas de la EIEL desde la actualización de1988

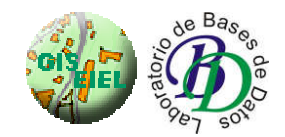

### **Trabajo futuro**

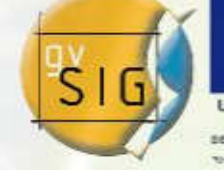

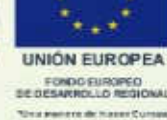

 $\bullet$ Trabajo futuro (y 2)

**Jornadas** 

- — Desarrollo de herramientas de gestión municipal
	- $\bullet$  Orientadas a los técnicos municipales, permitirán gestionar procesos de contratación, licencias de obra, etc
- e Permitir que las modificaciones de los datos distribuidos a en los municipios "vengan de vuelta" y repercutan en los municipios "vengan de vuelta" y repercutan en actualizaciones de la BDT-EIEL de la Diputación
	- $\bullet$  Permitirá descentralizar la realización de la EIEL, pasando a ser los municipios los responsables de actualizar y mantener el inventario de equipamientos e infraestructuras de las que disponen

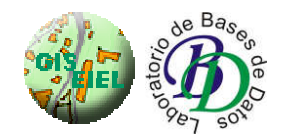

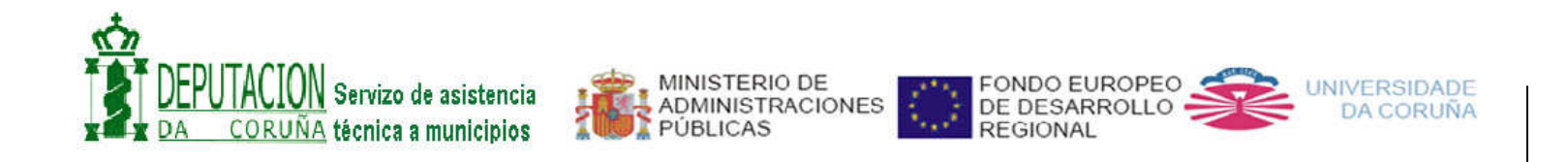

**http://www.dicoruna.es/webeiel/giseiel**

Contacto: dtrillo@udc.es, luaces@udc.es pedro.gonzalez@dicoruna.es

> **David Trillo Pérez Miguel Rodríguez LuacesPedro González Pérez**